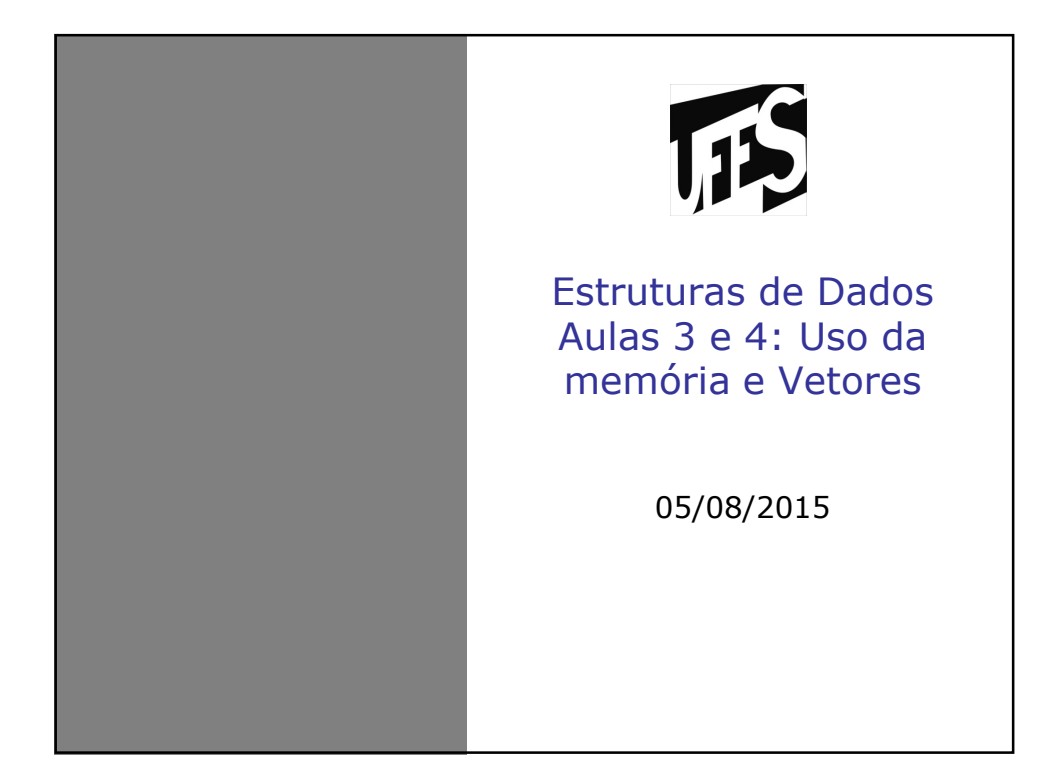

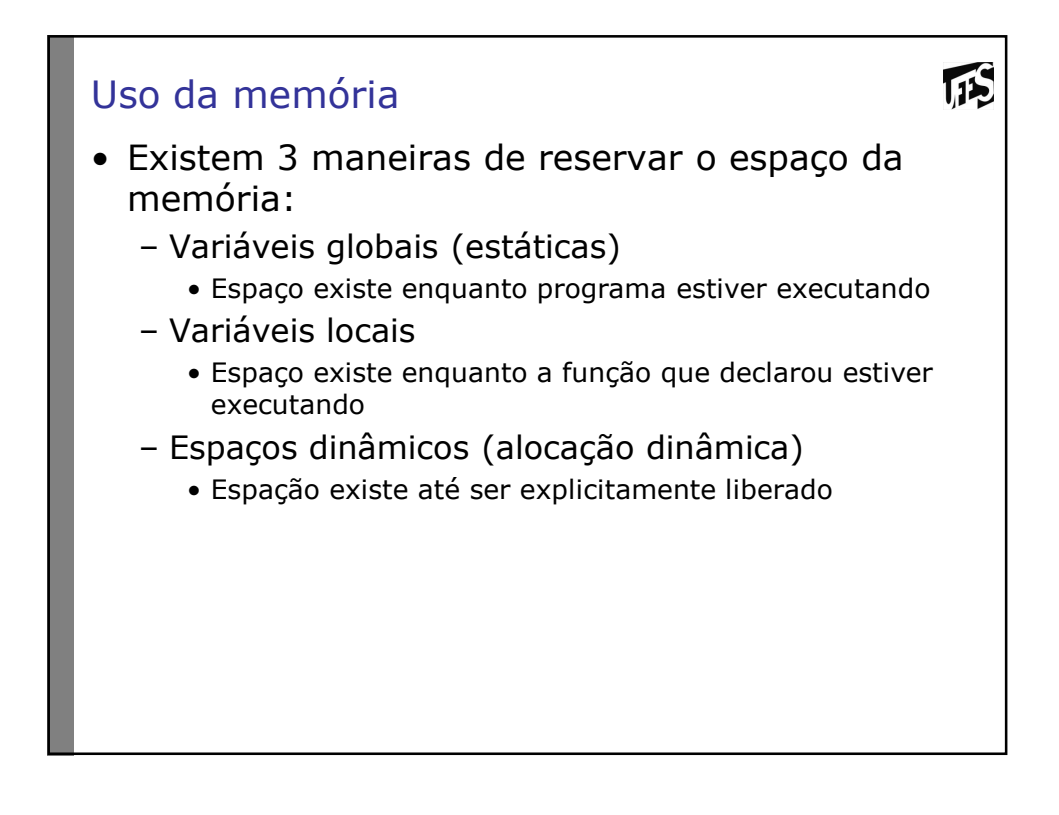

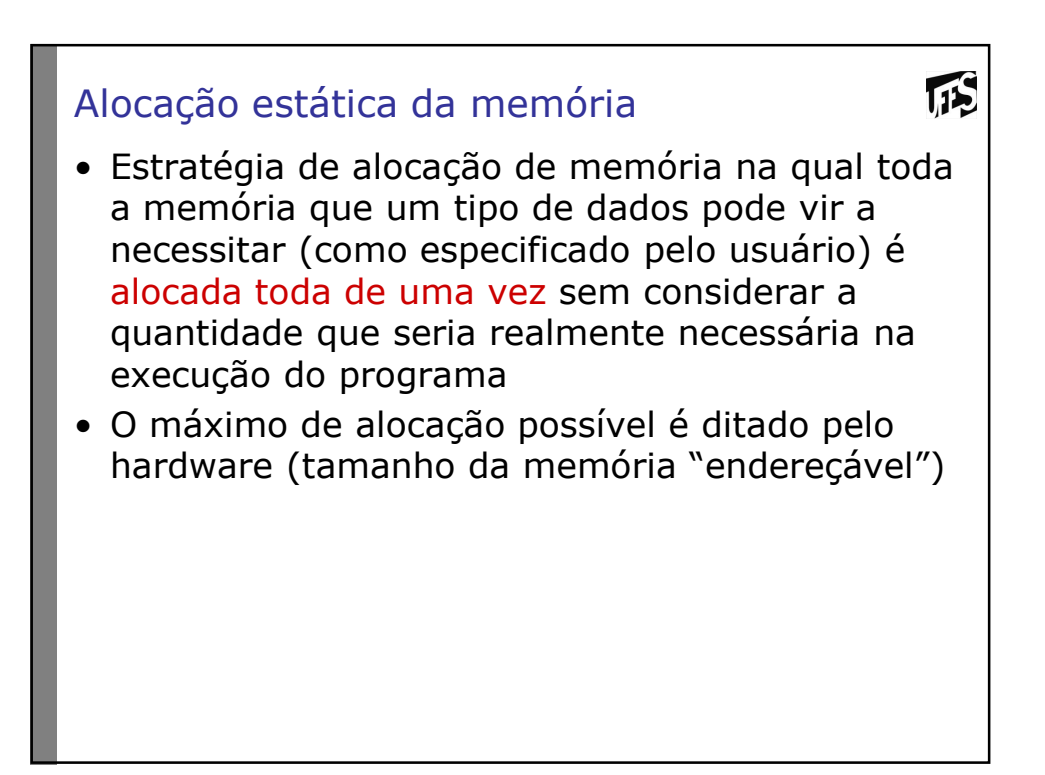

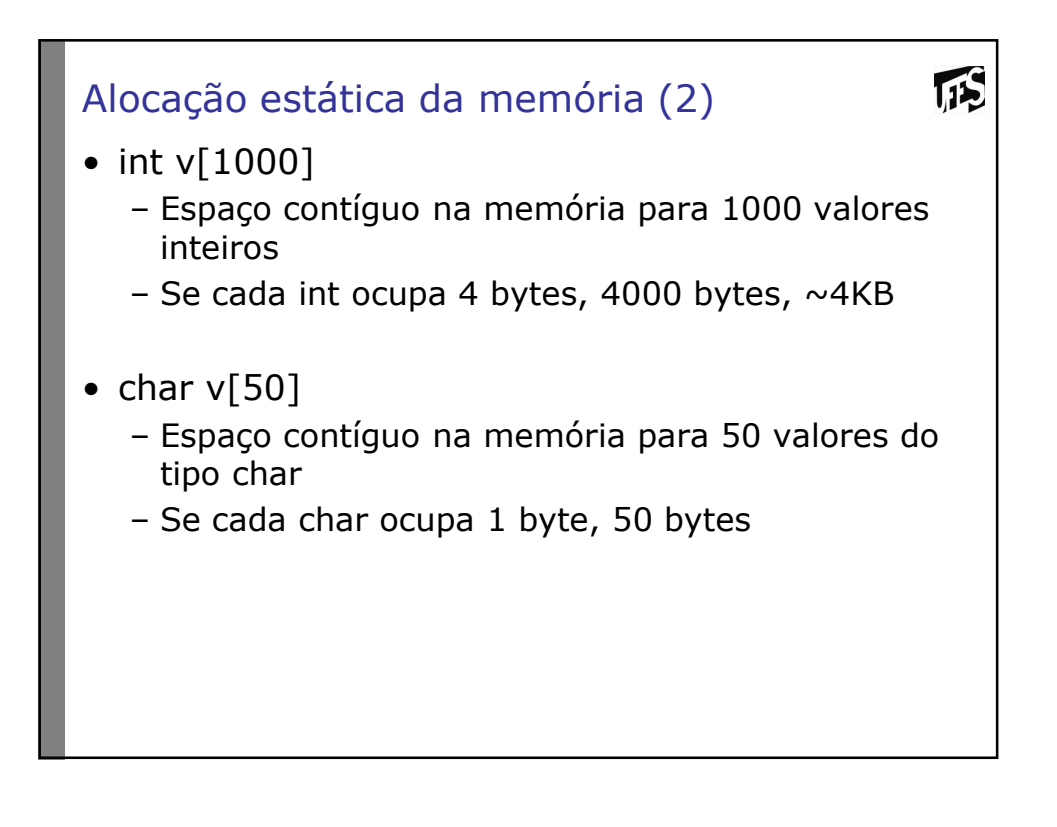

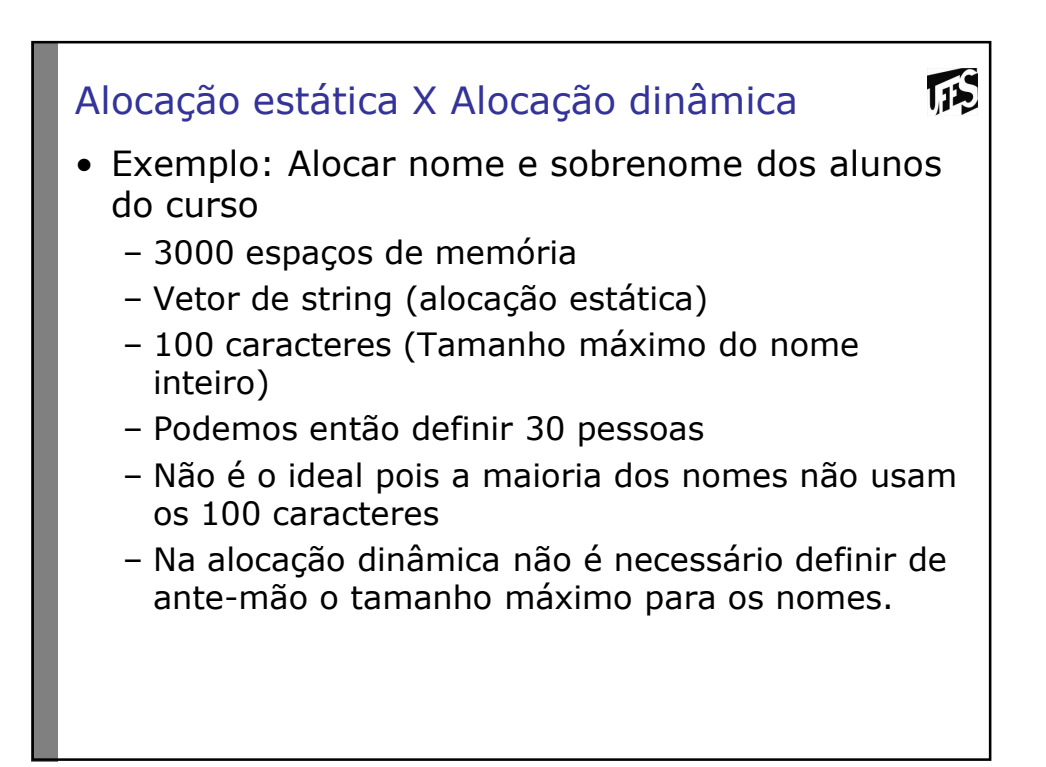

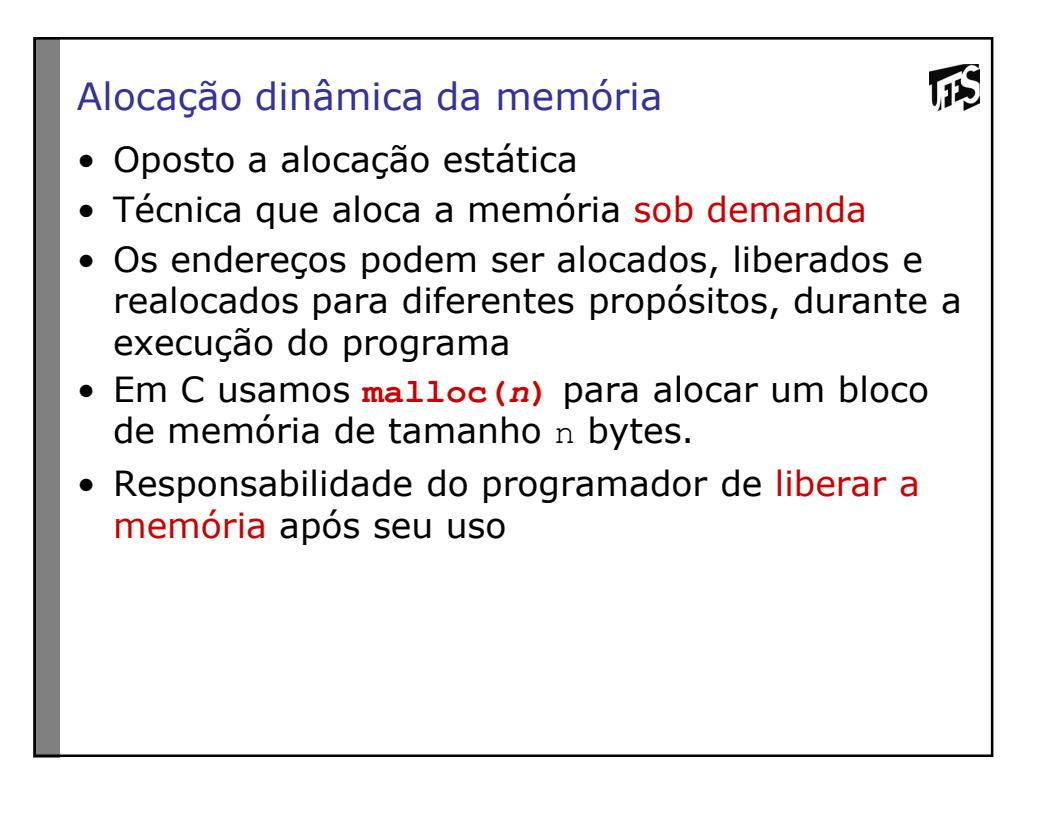

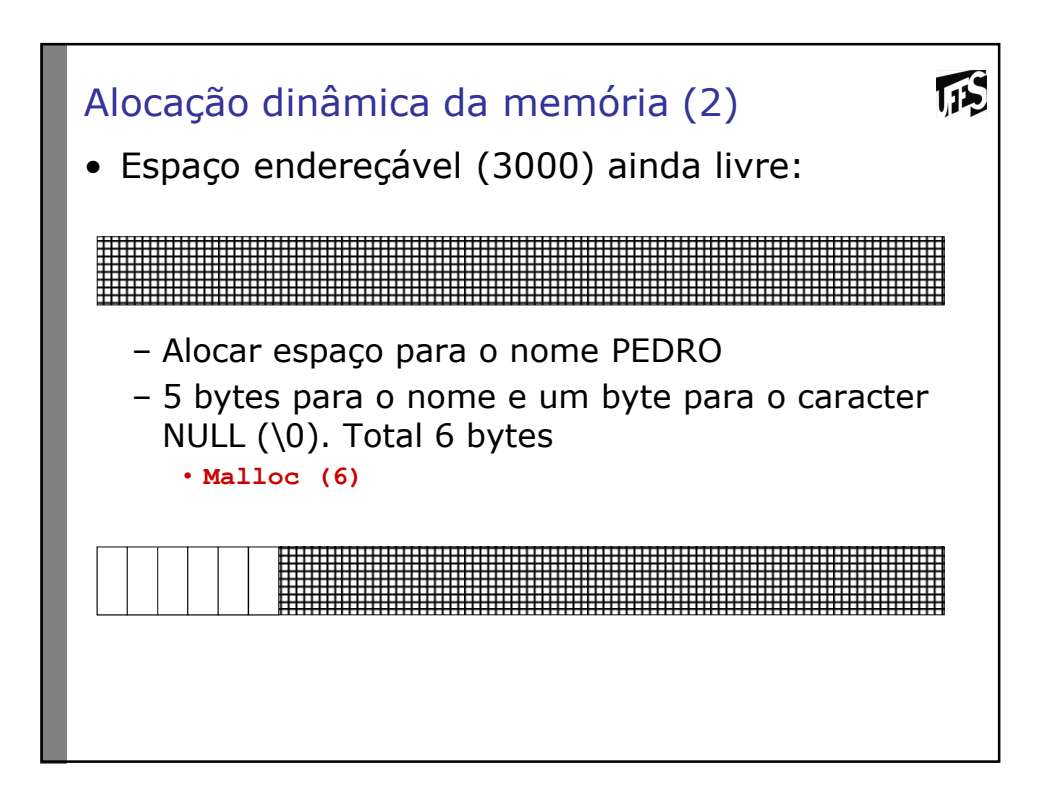

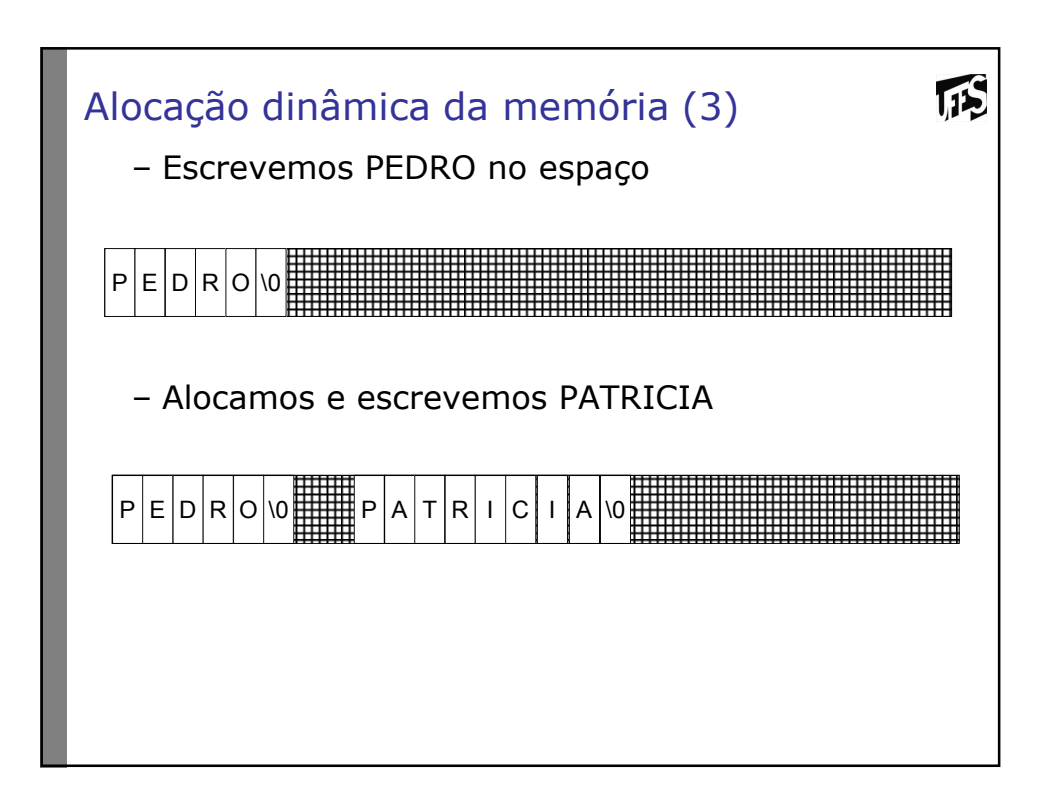

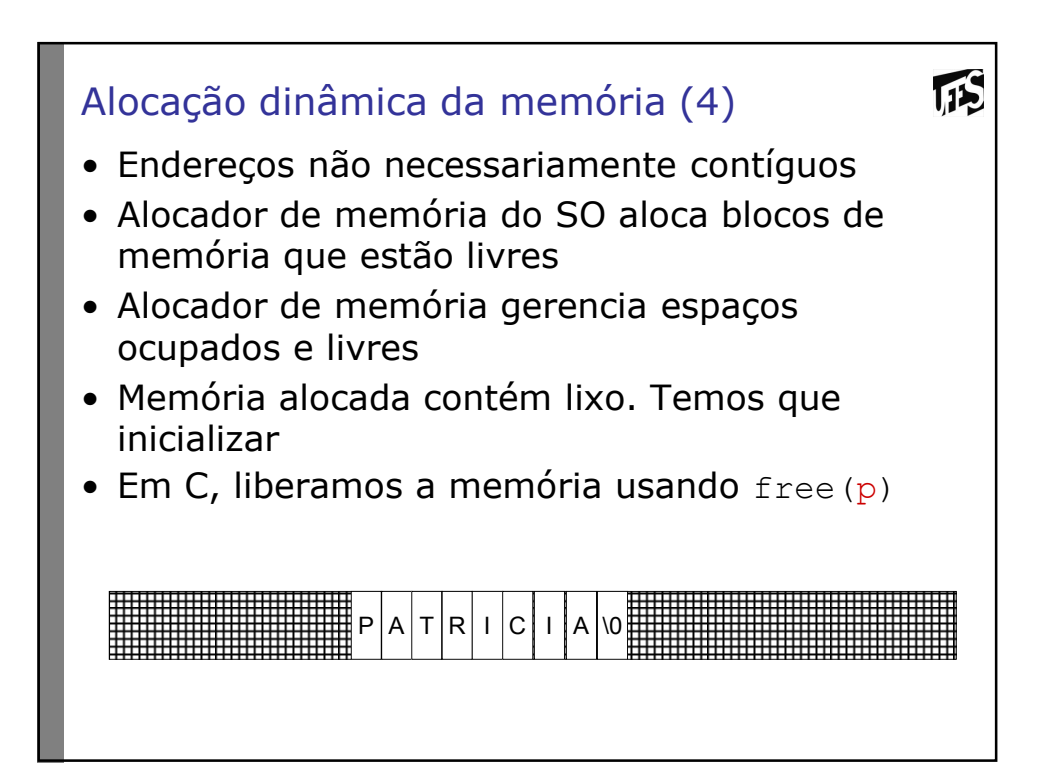

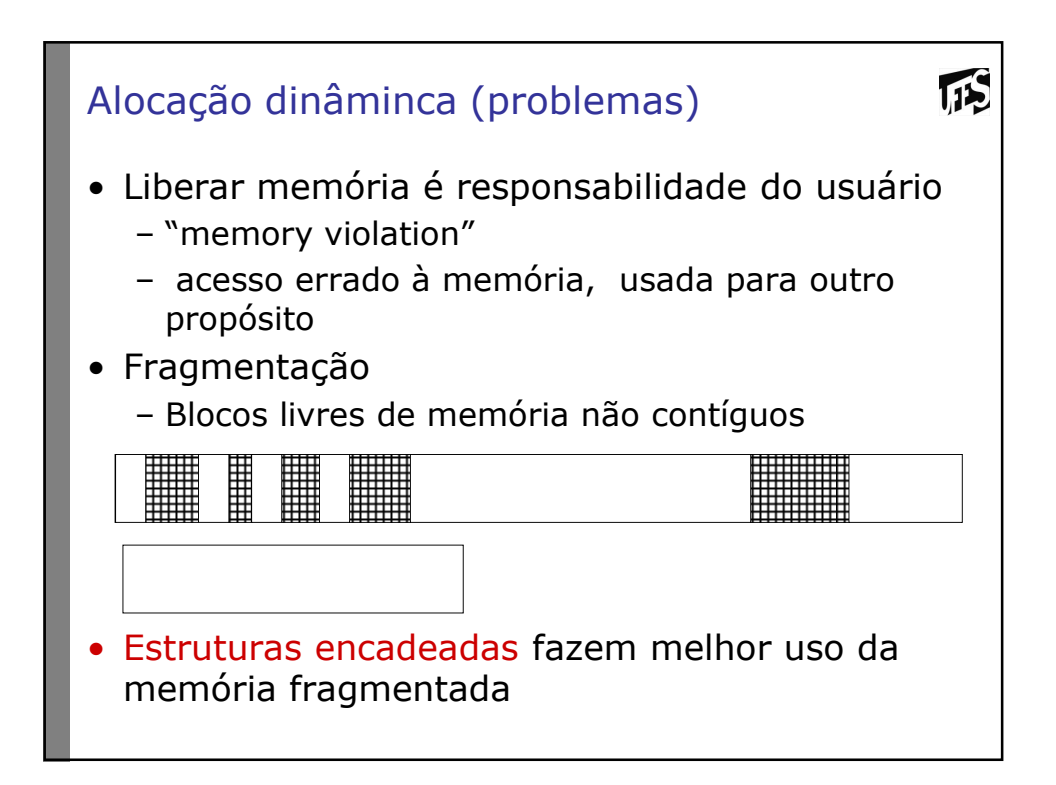

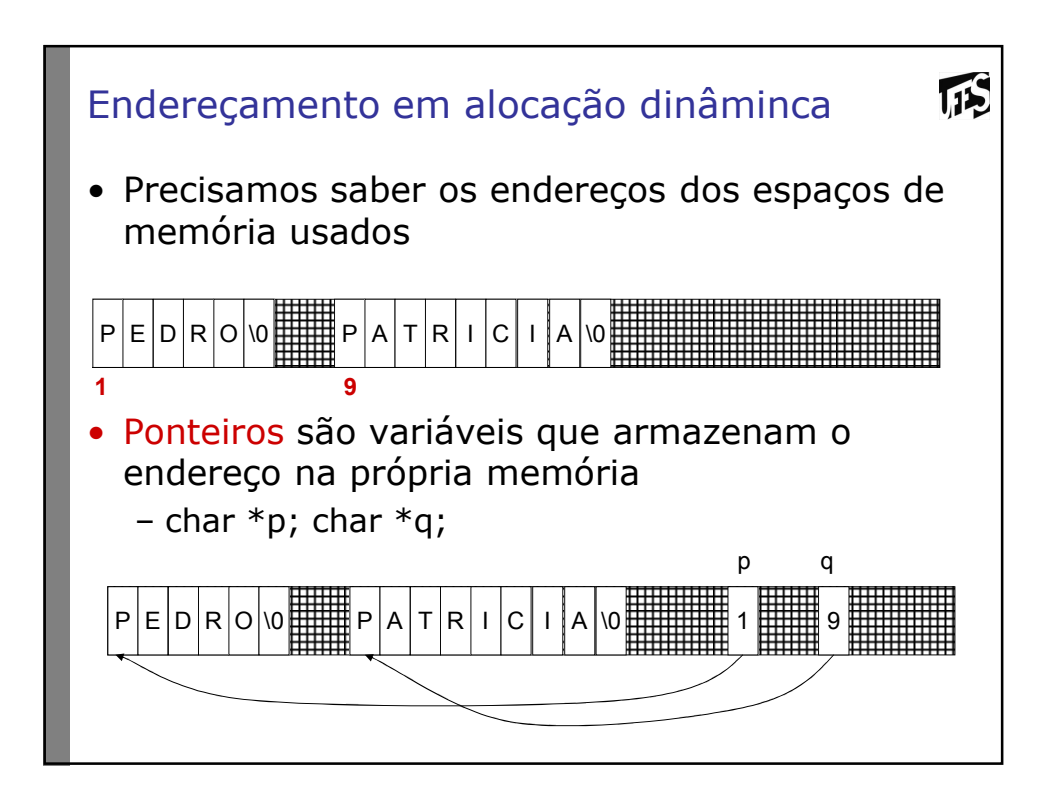

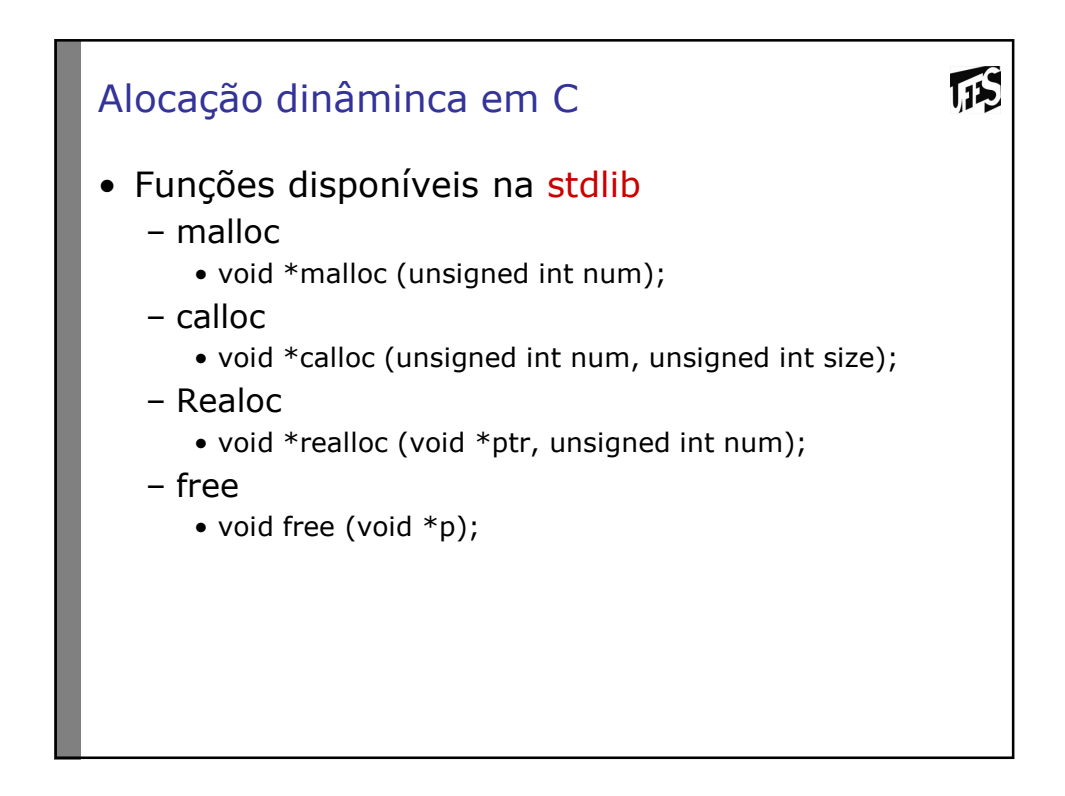

```
\sqrt{15}malloc
   #include <stdio.h>
   #include <stdlib.h>
   main (void)
   {
   int *p;
   int a;
   ... /* Determina o valor de a em algum lugar */
   p=(int *)malloc(a*sizeof(int));
   if (!p)
            {
           printf ("** Erro: Memoria Insuficiente **");
           exit;
            }
   ...
   return 0;
   }
Alocada memória suficiente para se colocar a números inteiros
```

```
TES
calloc
   #include <stdio.h>
   #include <stdlib.h>
   main (void)
   {
   int *p;
   int a;
   ...
   p=(int *)calloc(a, sizeof(int));
   if (!p)
           {
           printf ("** Erro: Memoria Insuficiente **");
           exit;
           }
   ...
   return 0;
   }
Alocada memória suficiente para se colocar a números inteiros
```

```
TIS
free
   #include <stdio.h>
   #include <alloc.h>
   main (void)
   {
   int *p;
   int a;
   ...
   p=(int *)malloc(a*sizeof(int));
   if (!p)
            {
           printf ("** Erro: Memoria Insuficiente **");
           exit;
           }
   ...
   free(p);
   ...
   return 0;
   }
```
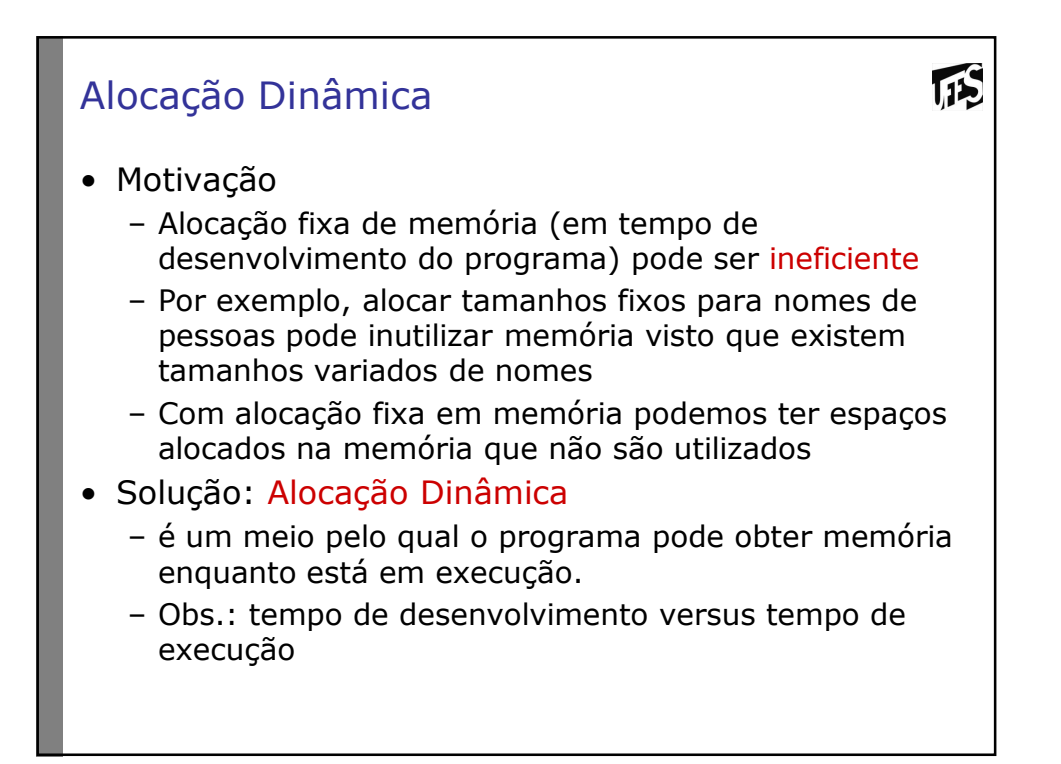

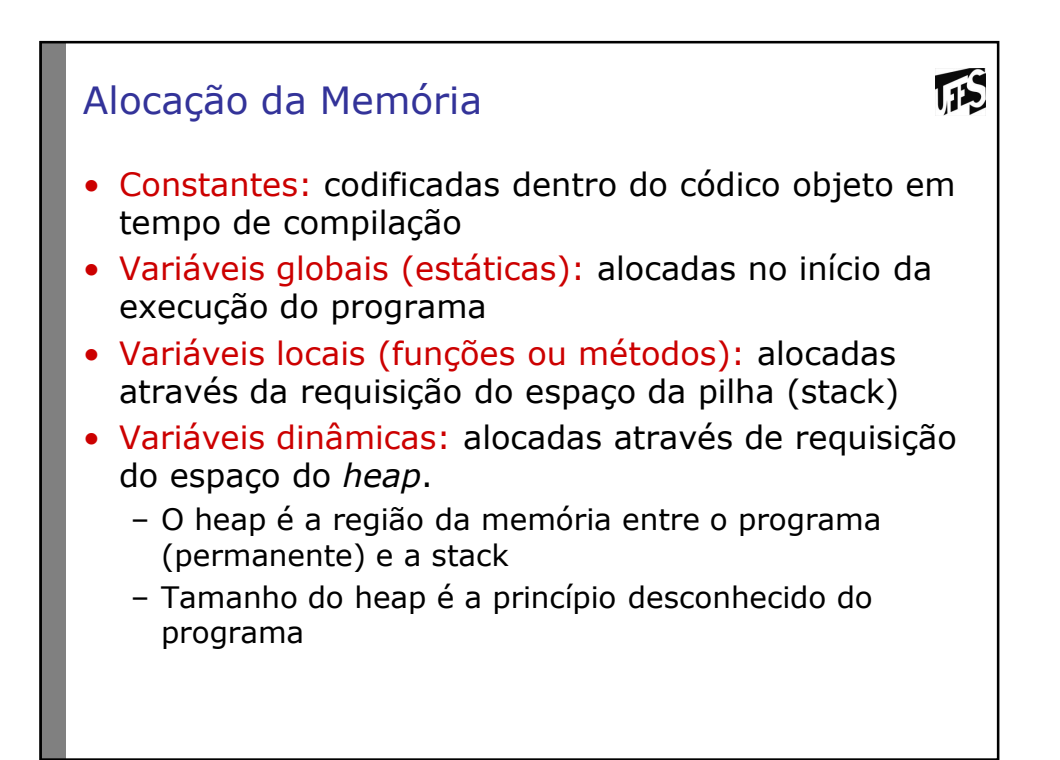

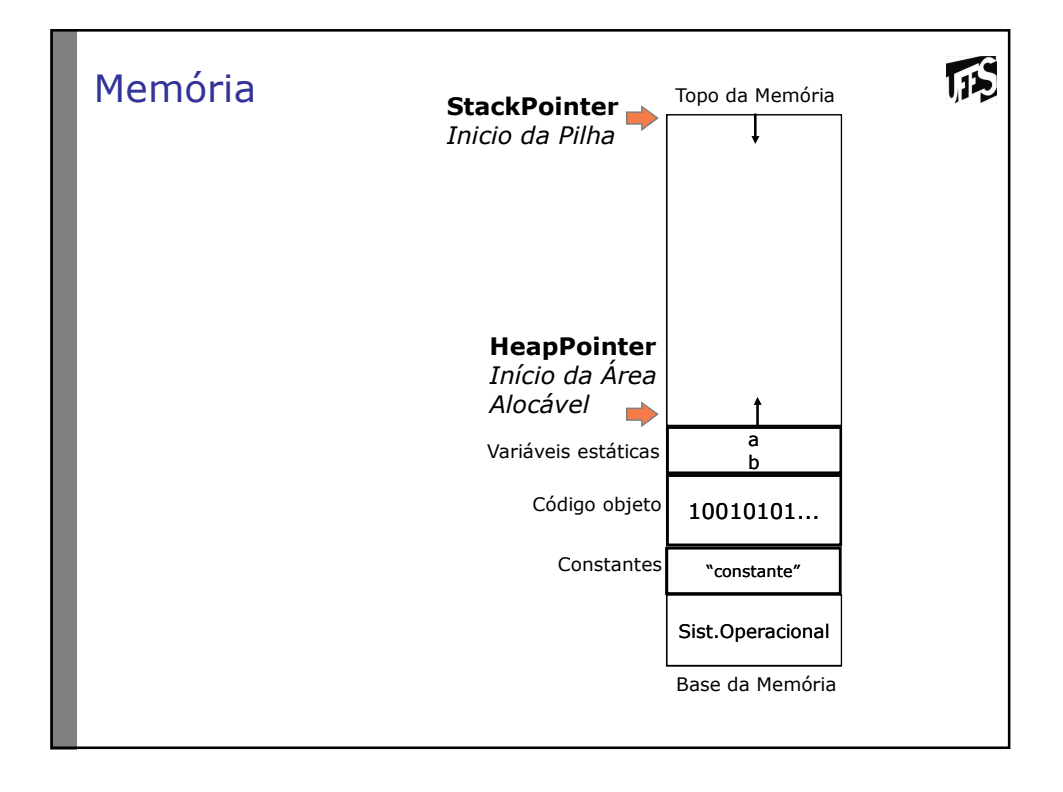

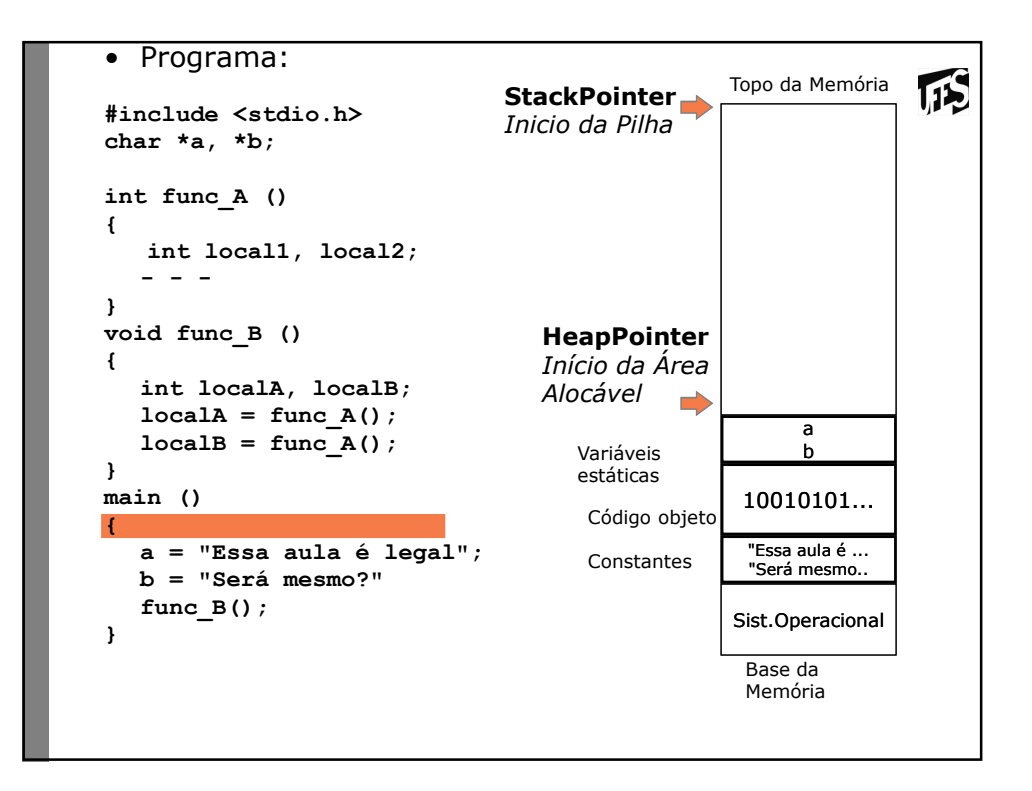

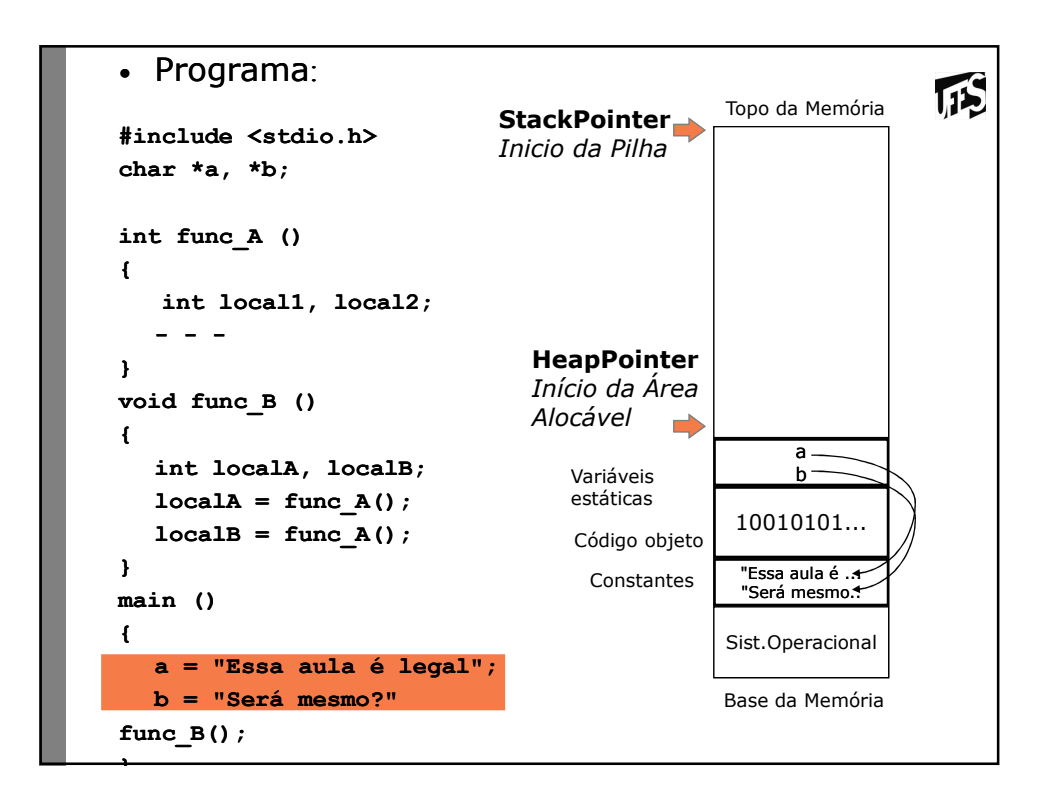

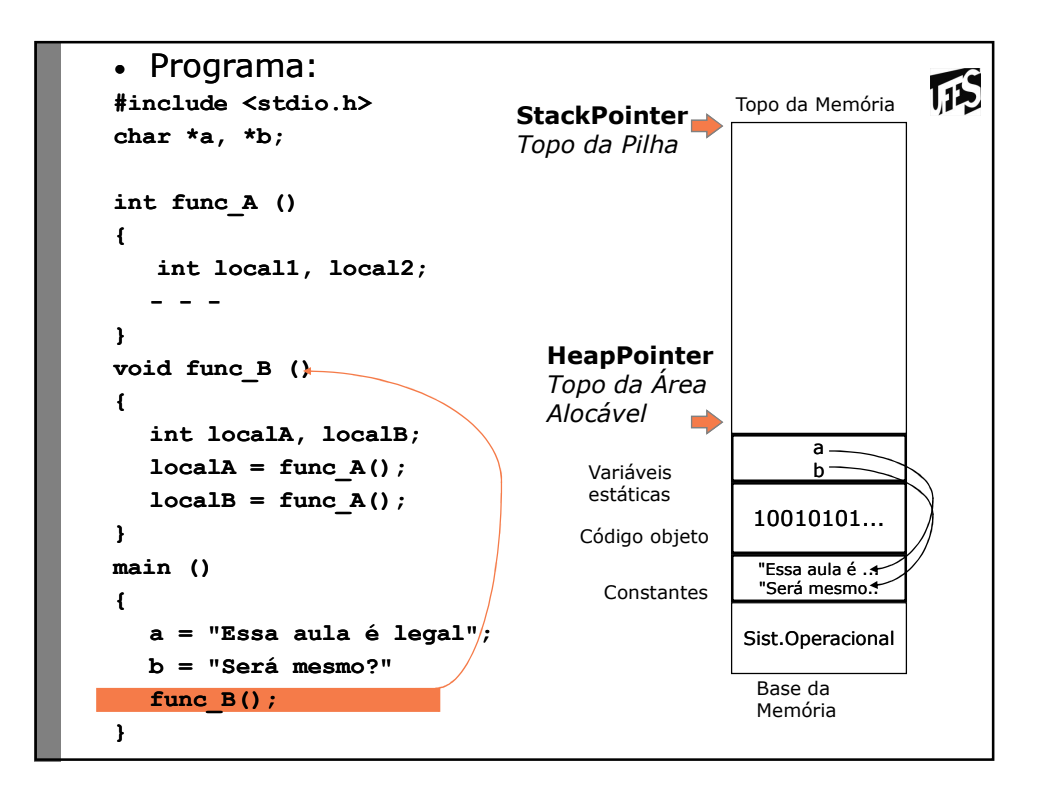

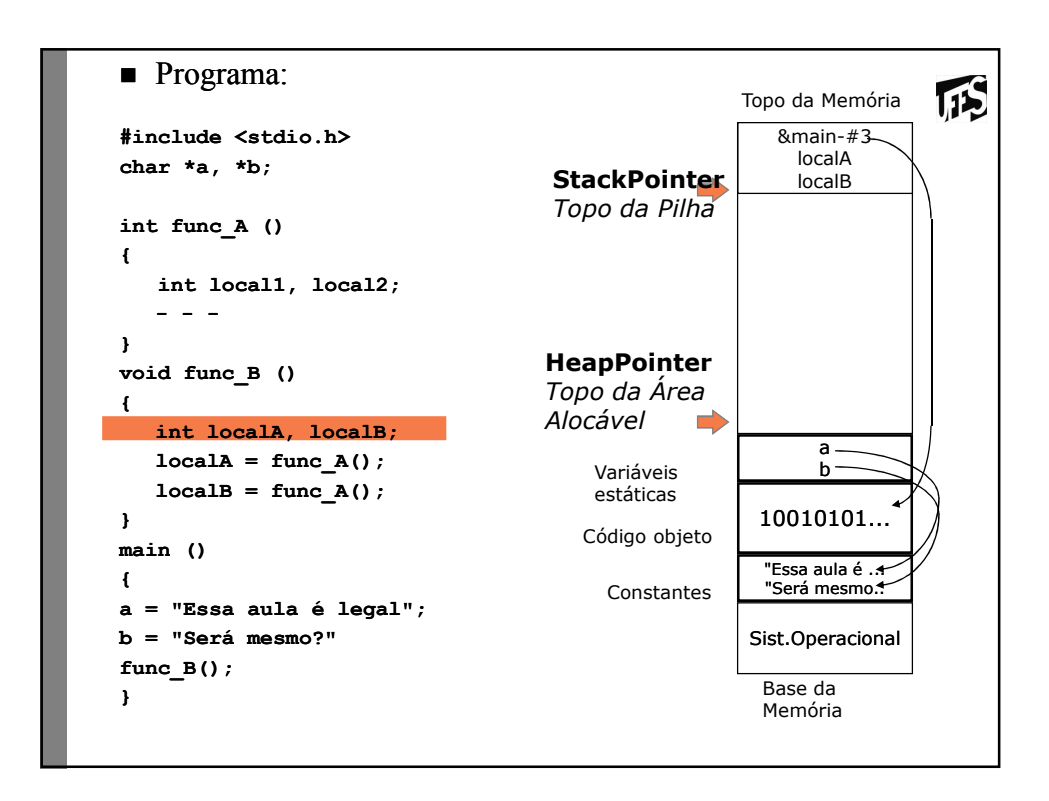

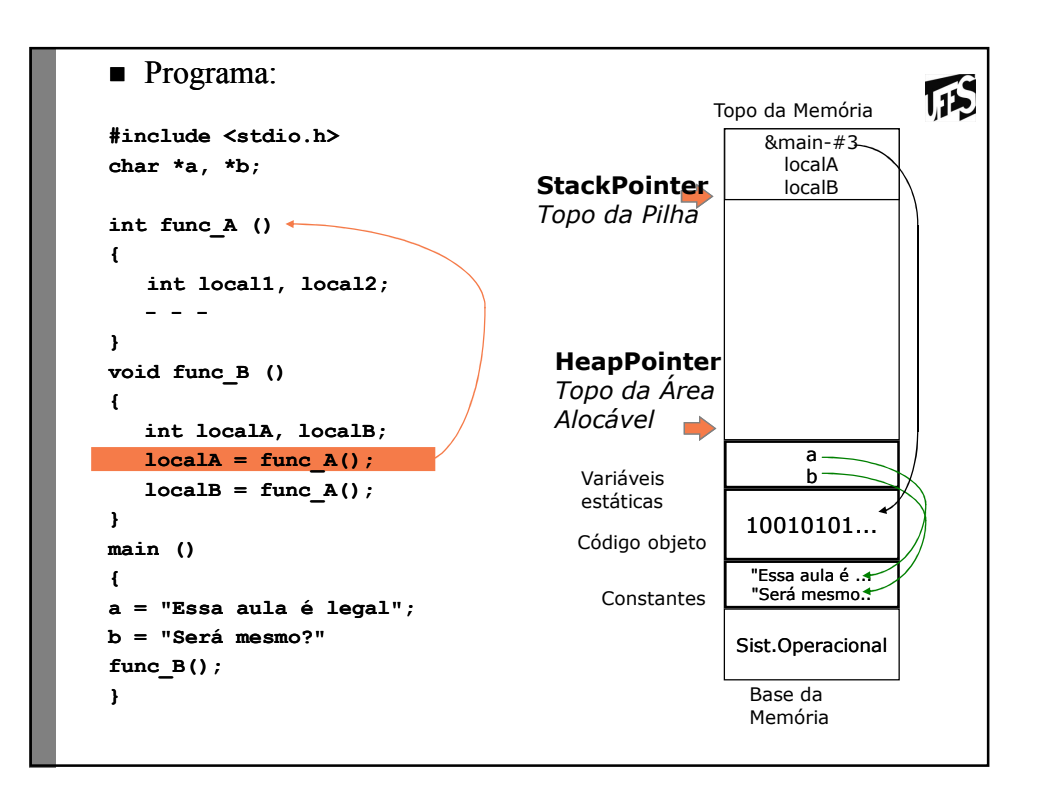

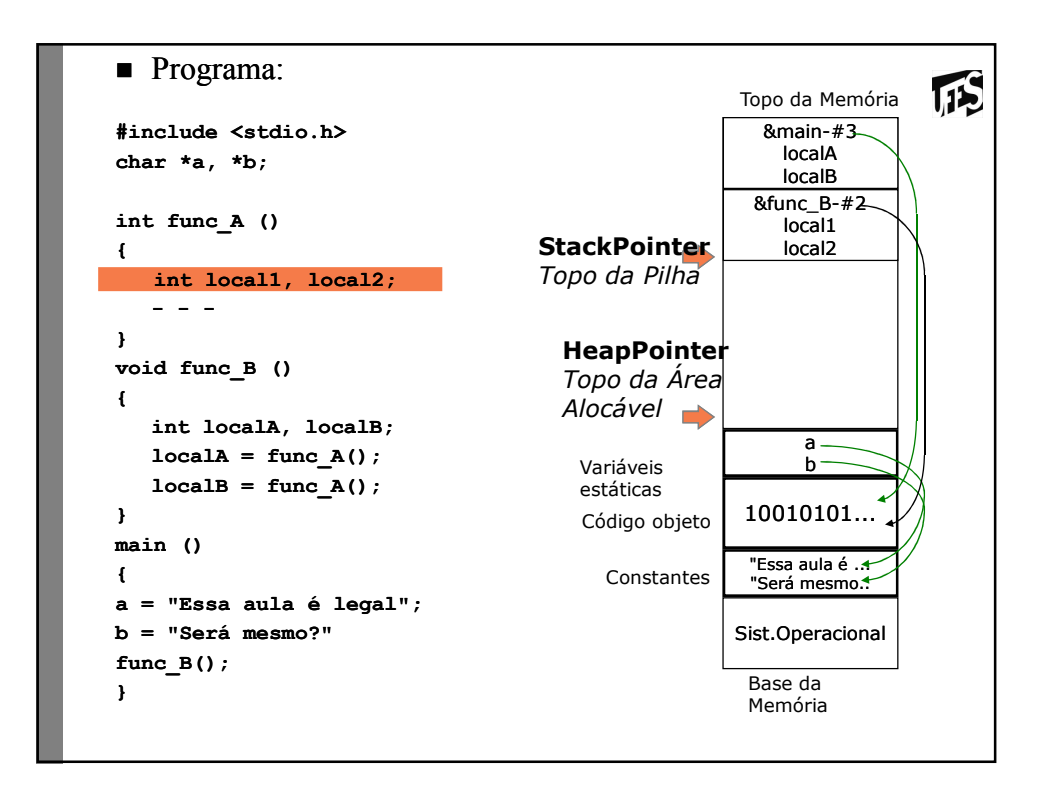

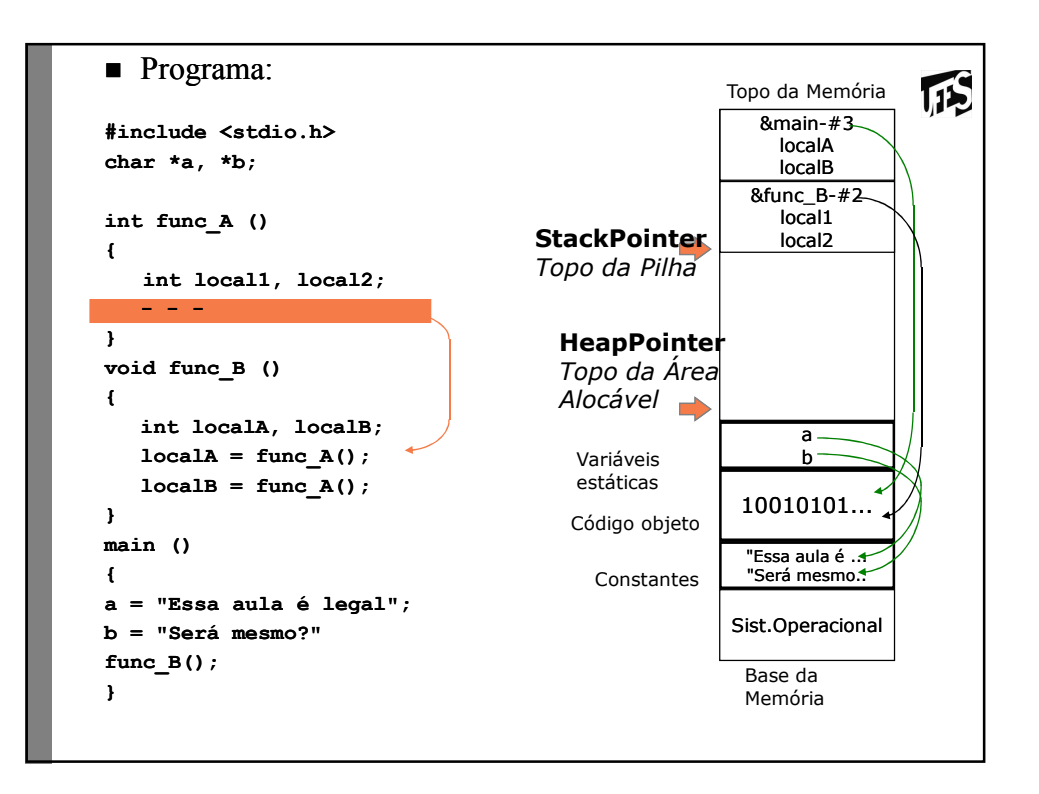

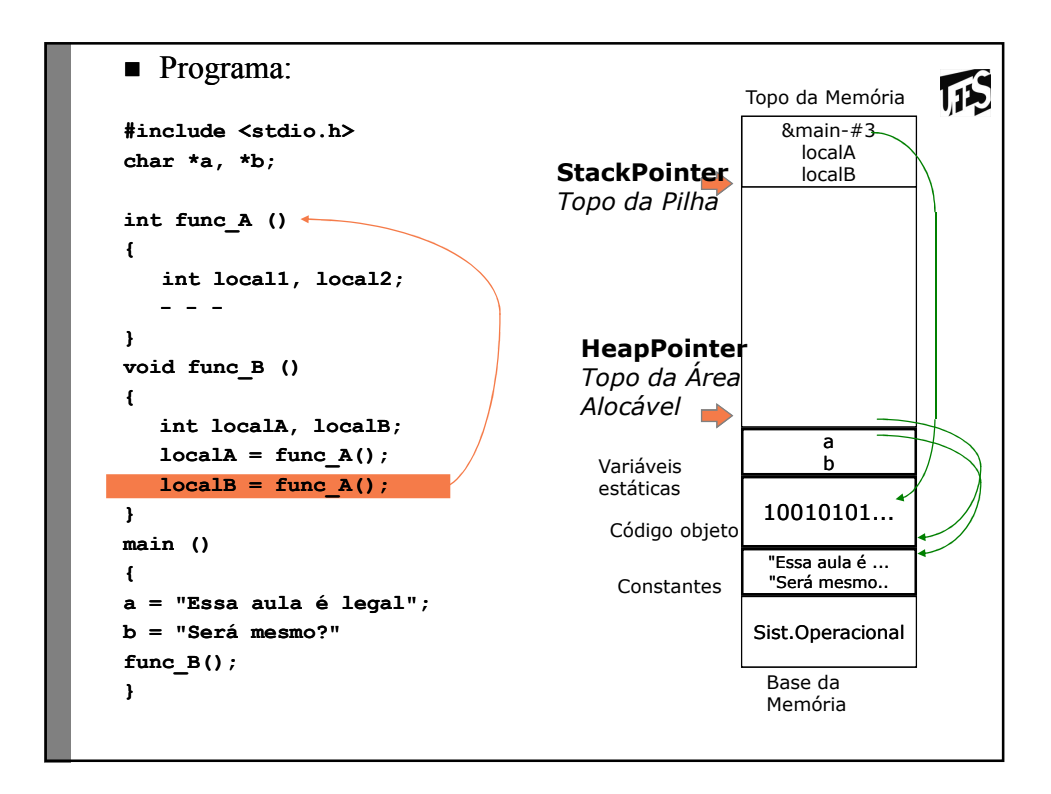

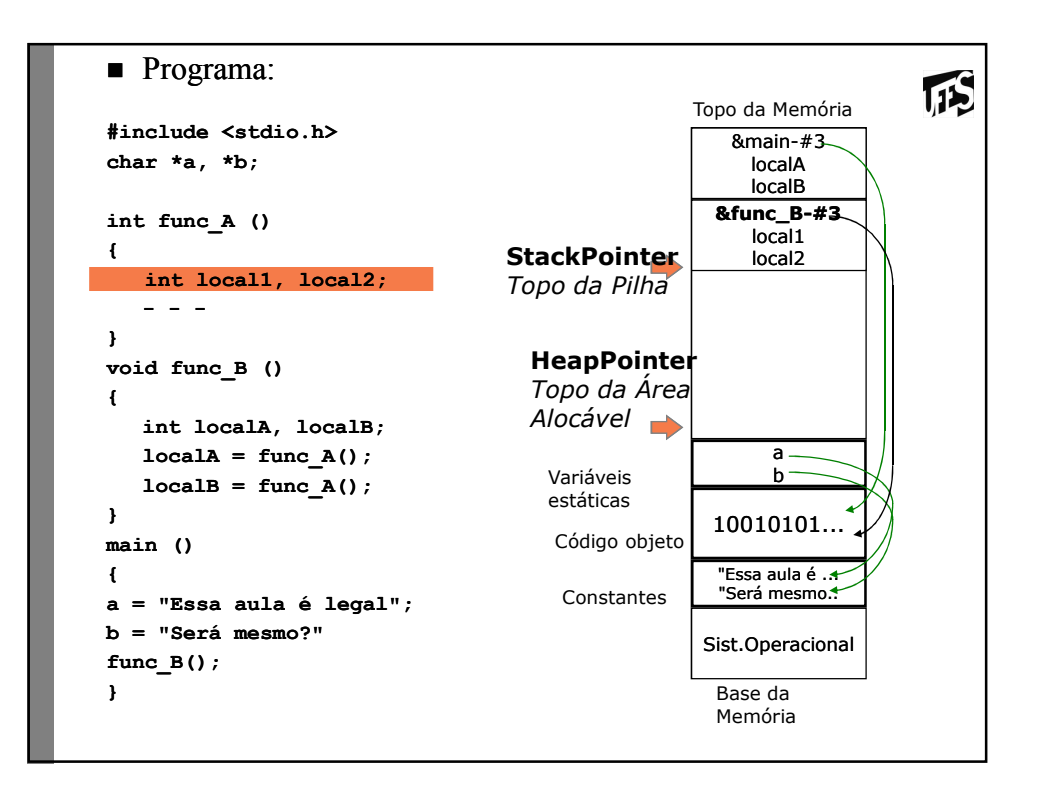

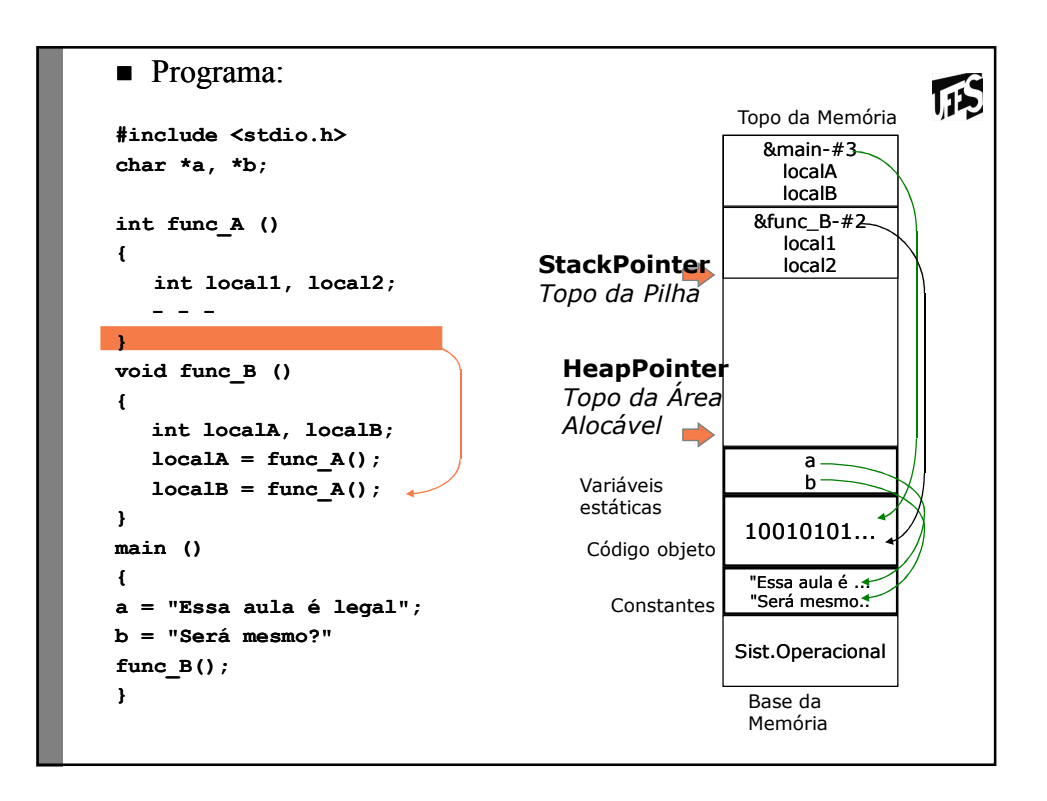

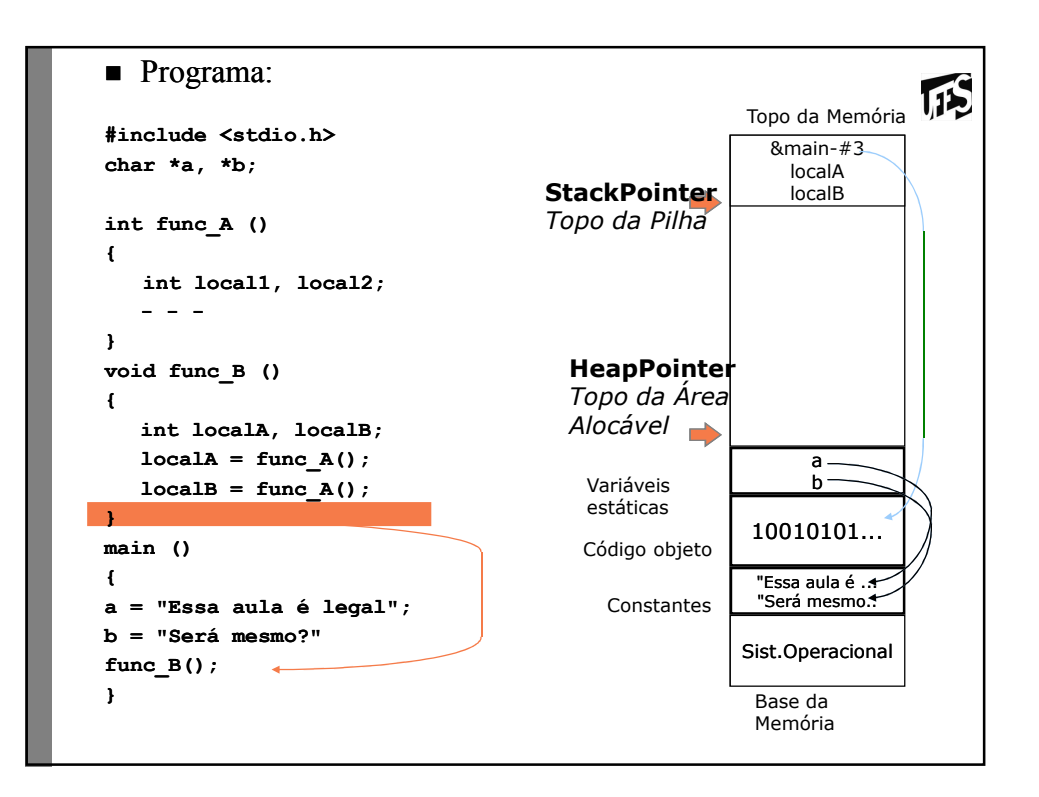

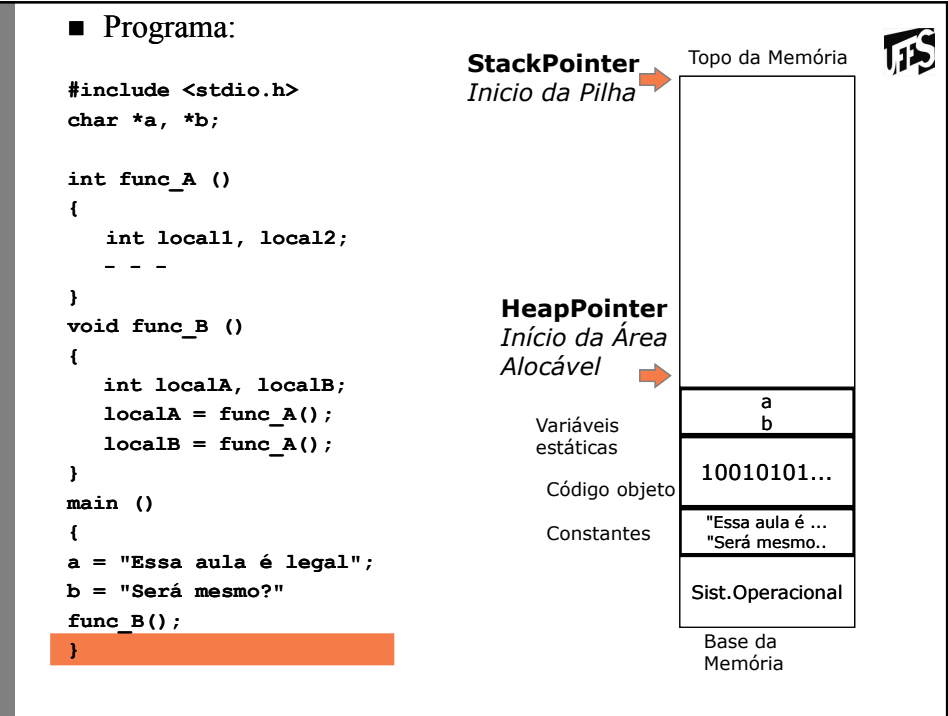

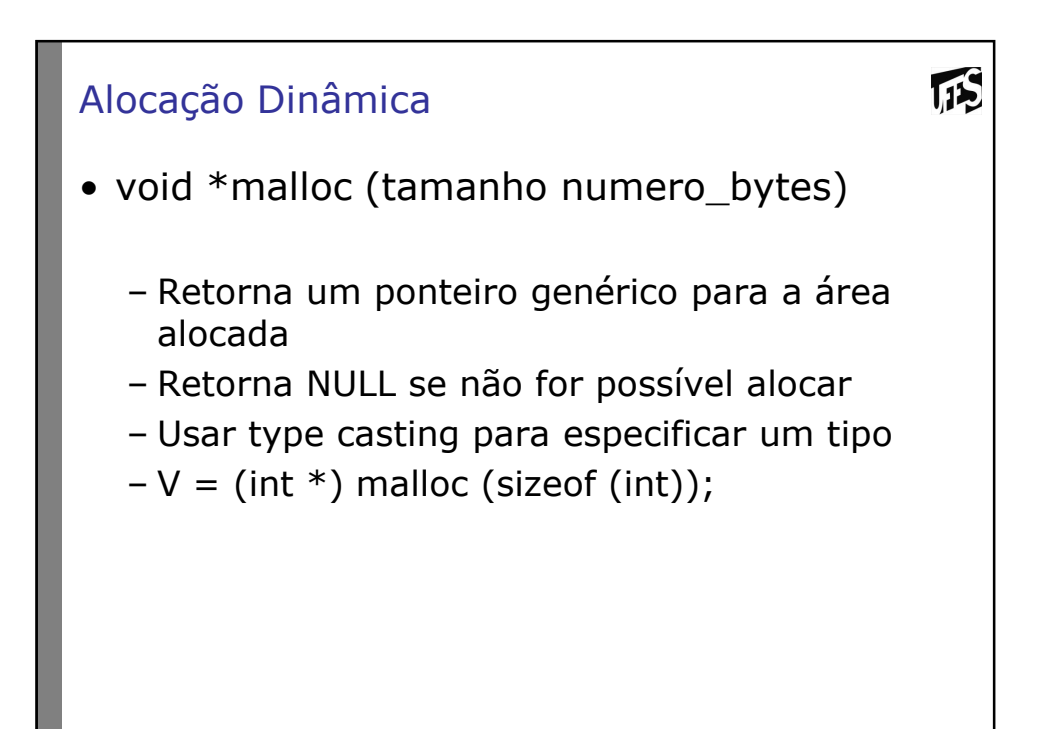

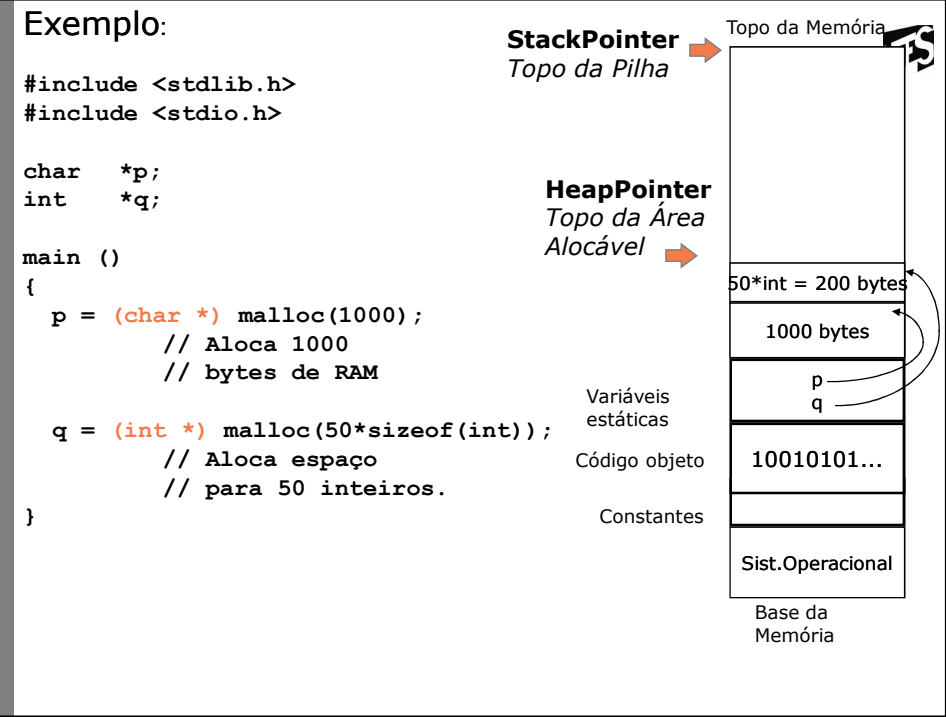

## Alocação Dinâmica (2)

- void free (void \*p)
	- Devolve a memória previamente alocada para p

**ITS** 

– O ponteiro p deve ter sido alocado dinâmicamente

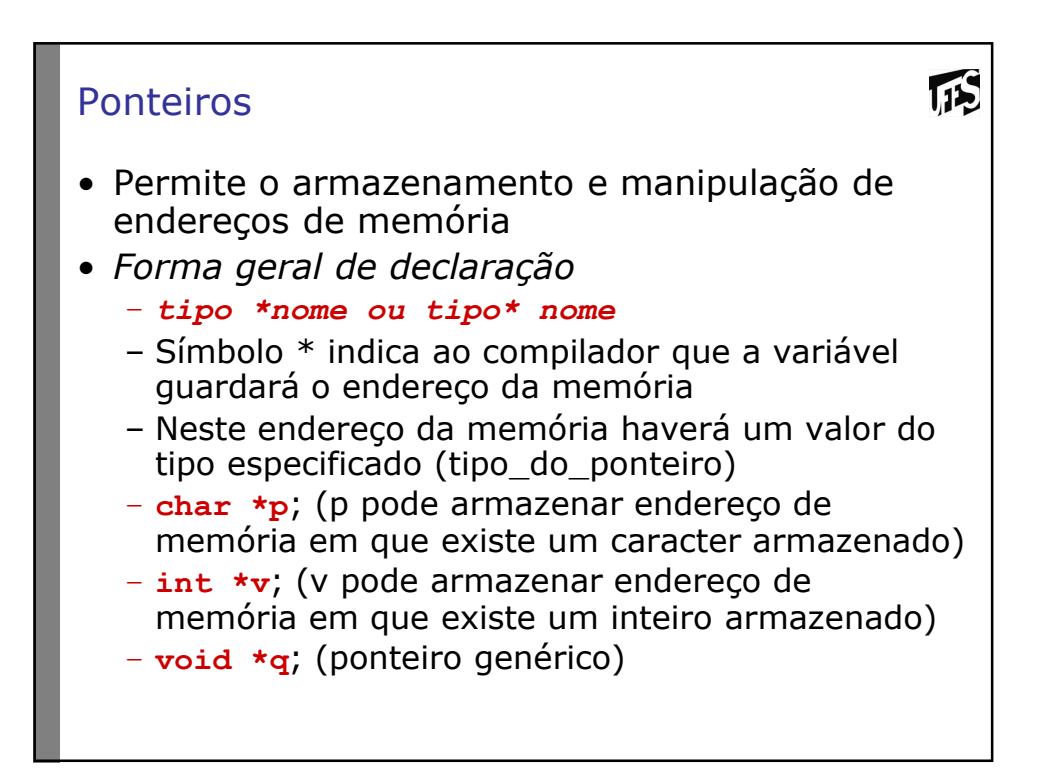

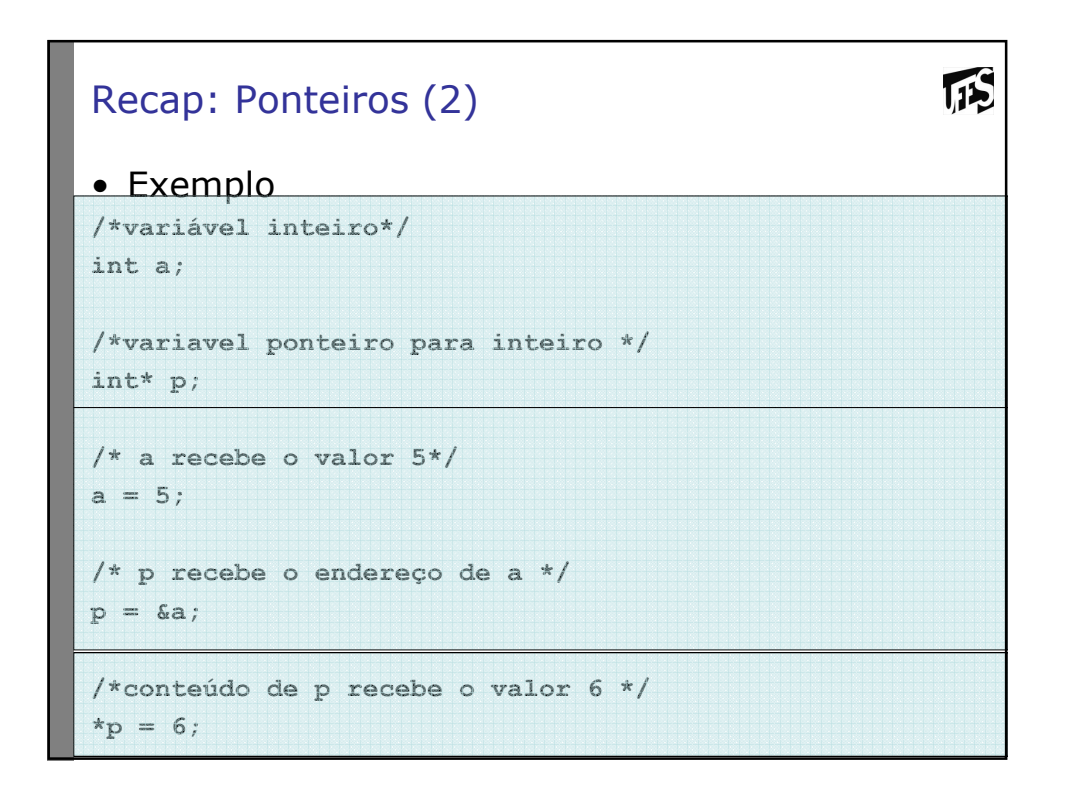

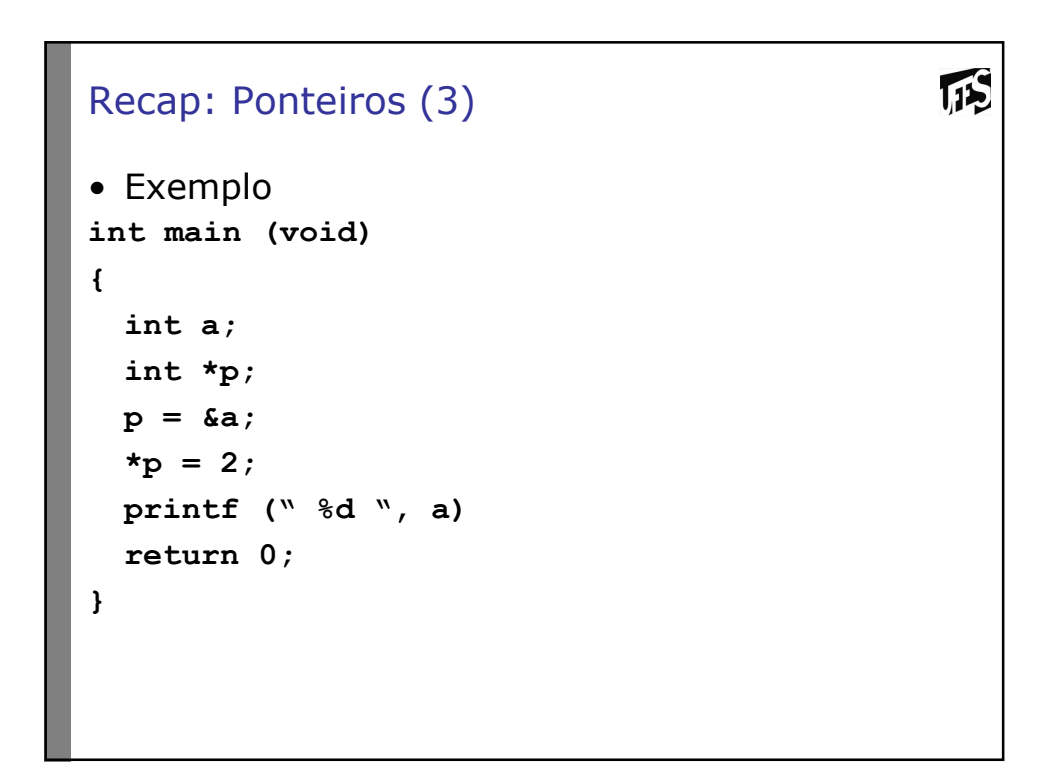

```
Recap: Ponteiros (4)
• Exemplo
int main (void)
{
  int a, b, *p;
  a = 2;
  *p = 3;
 b = a + (*p);
 printf (" %d ", b);
  return 0;
}
```
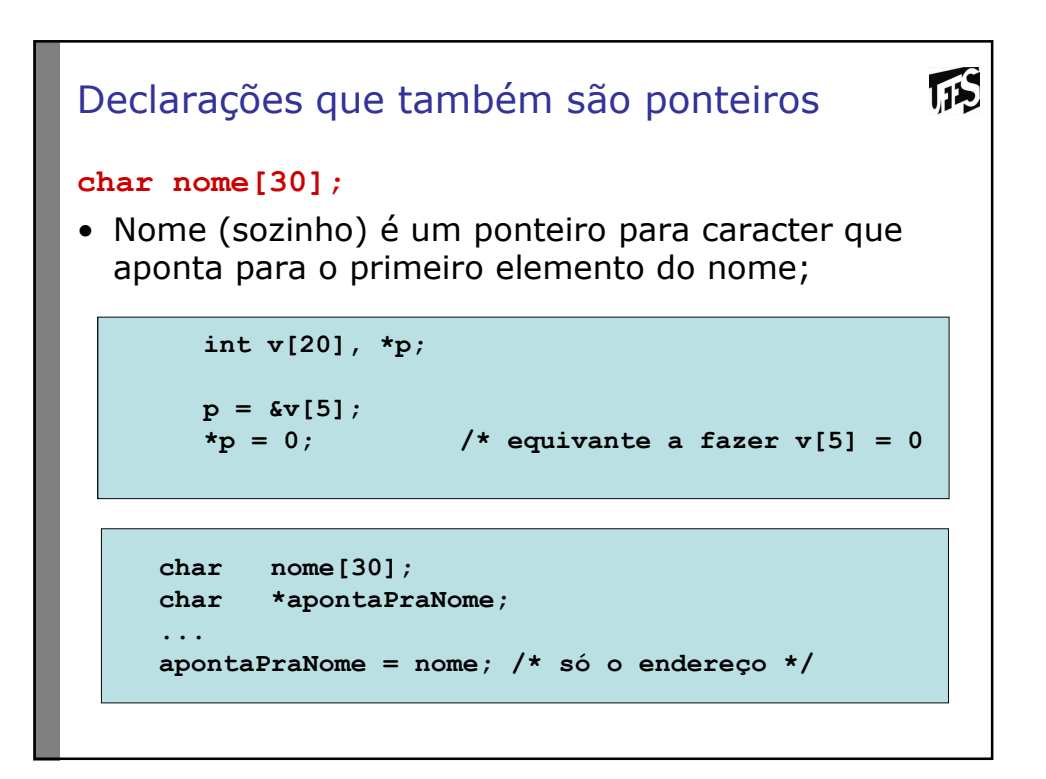

**InS** 

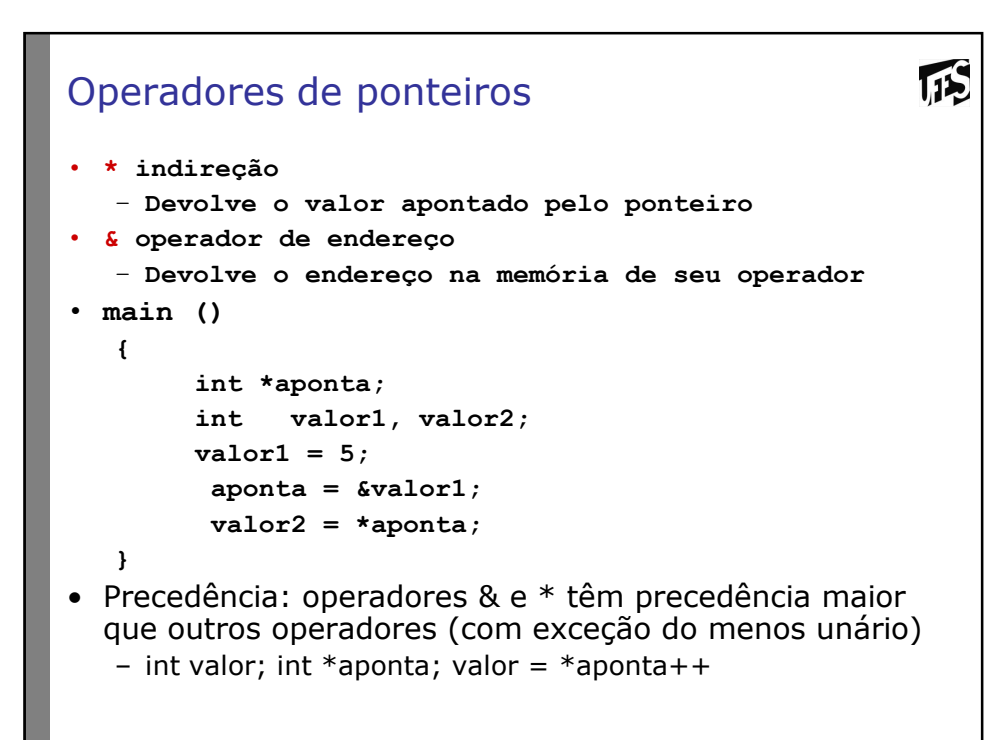

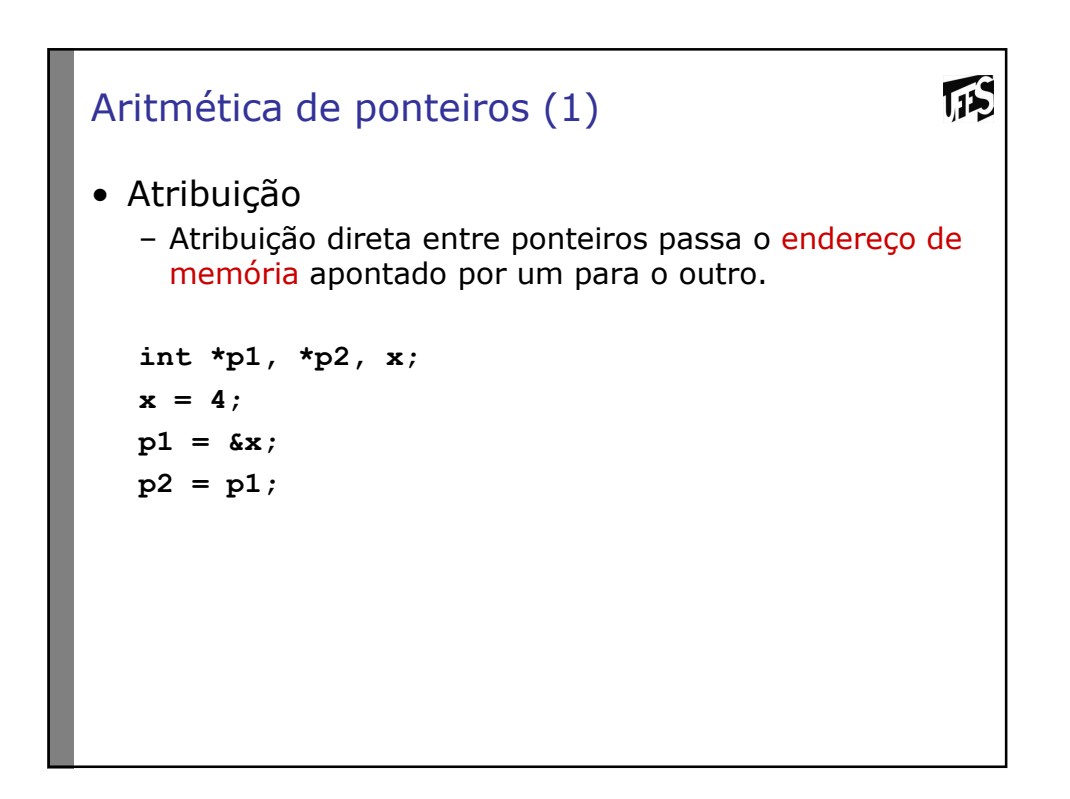

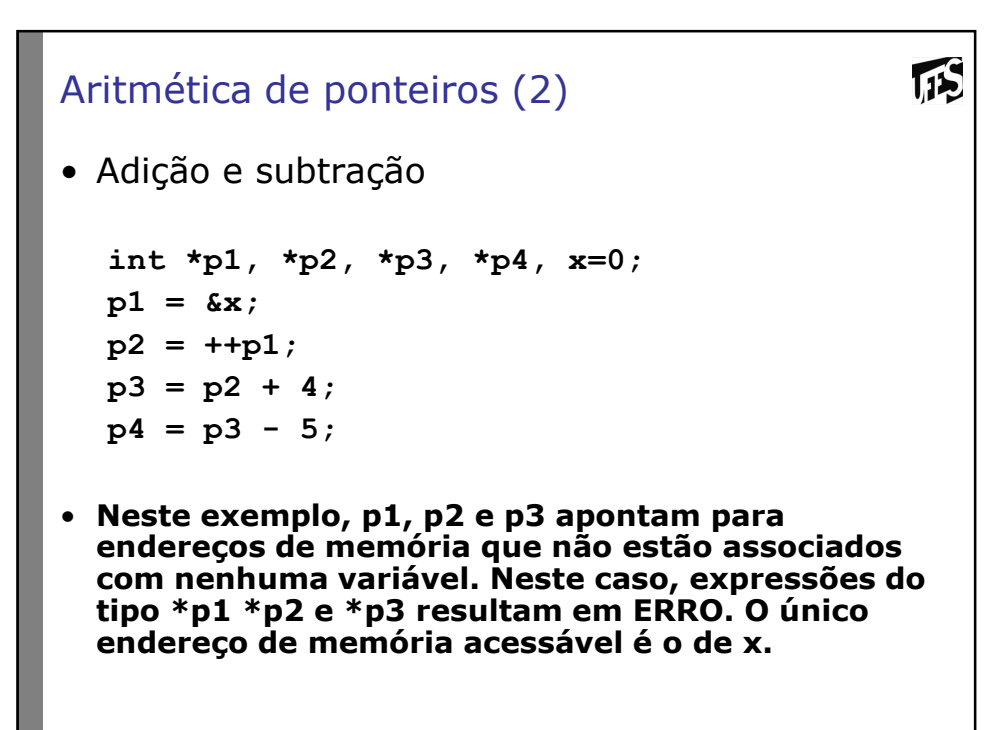

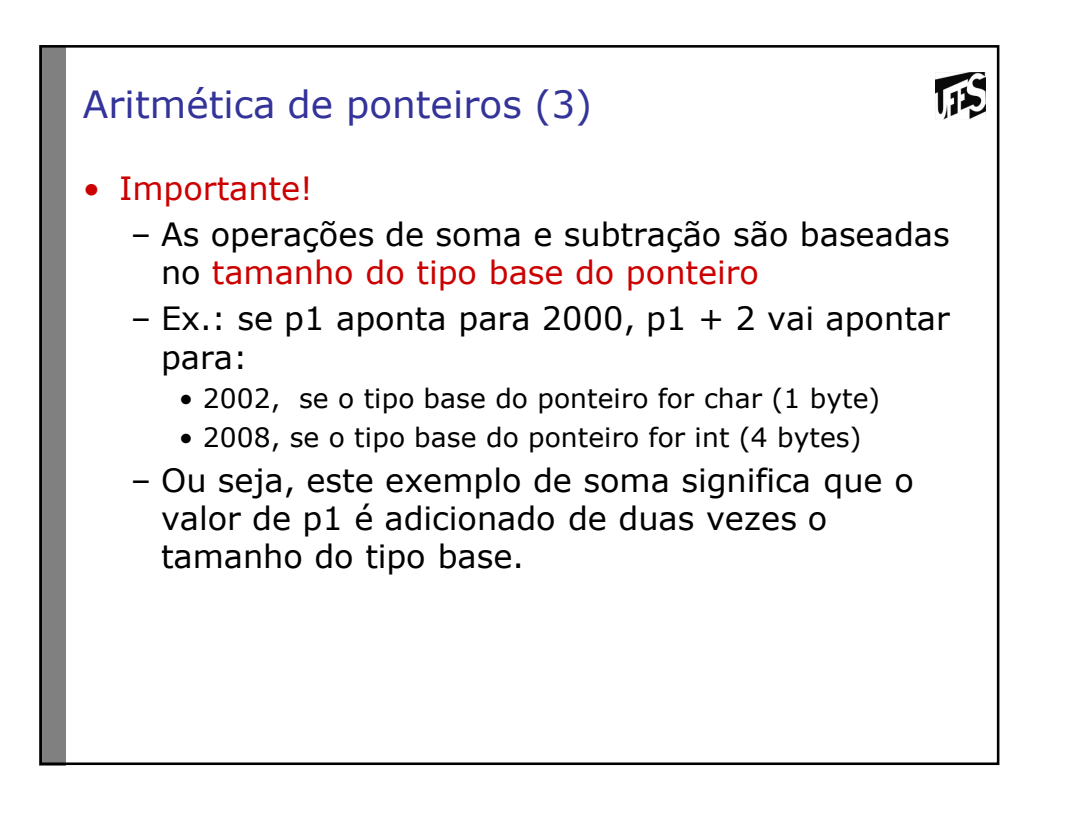

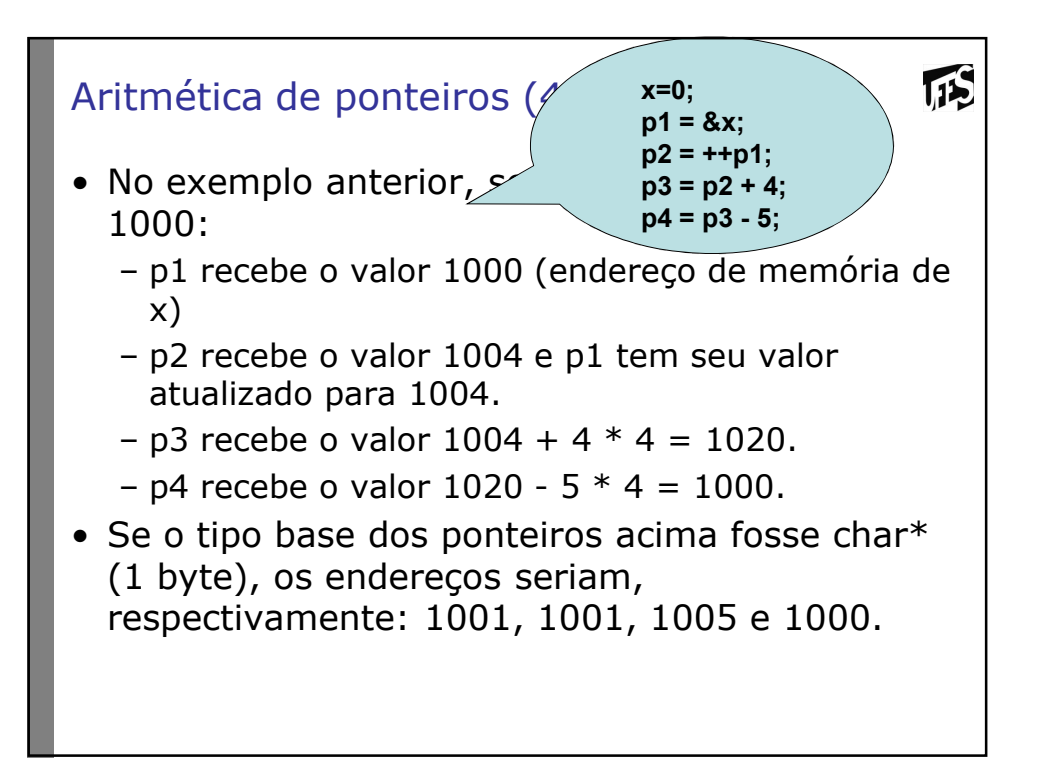

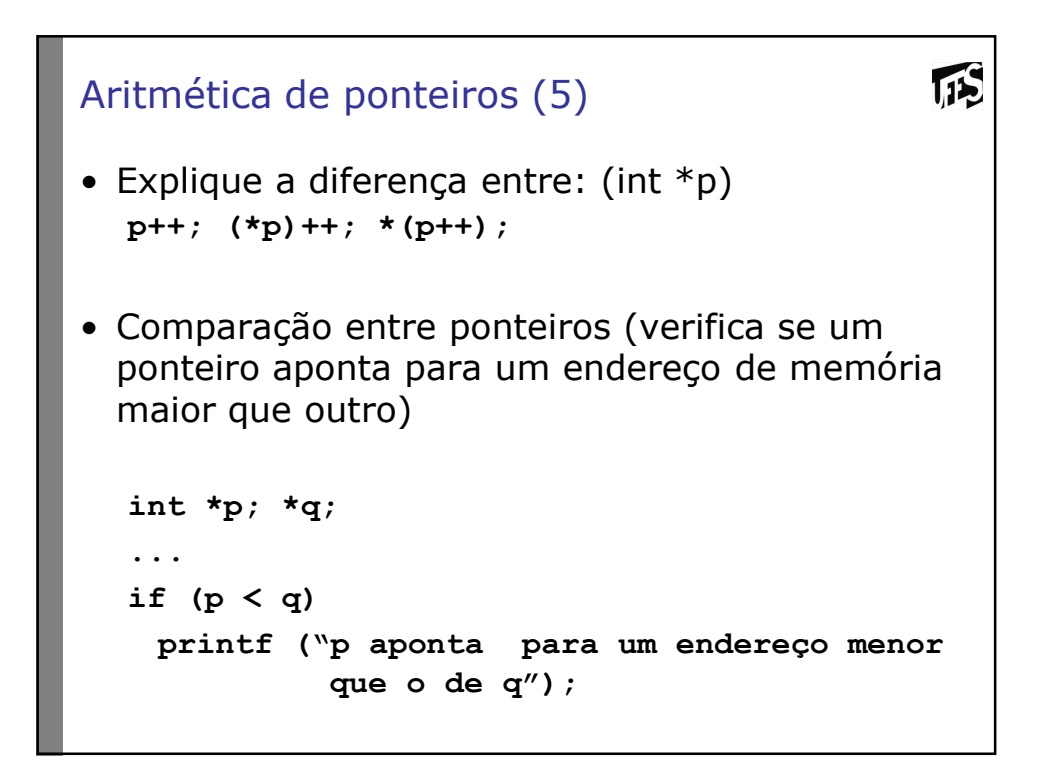

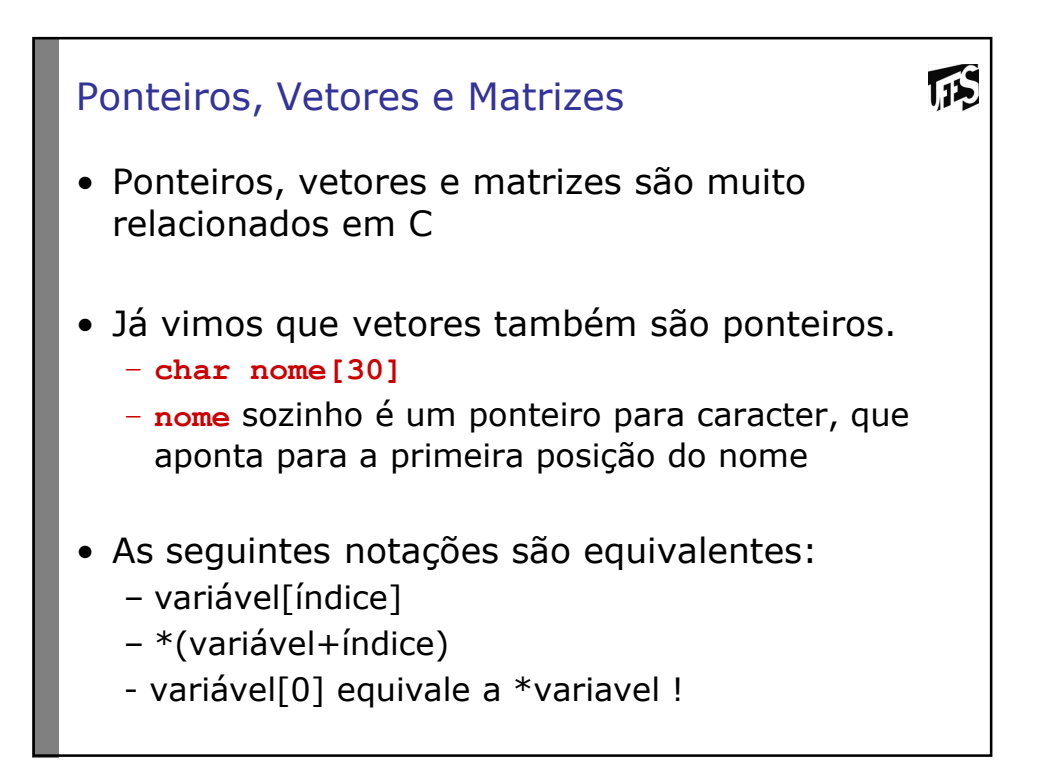

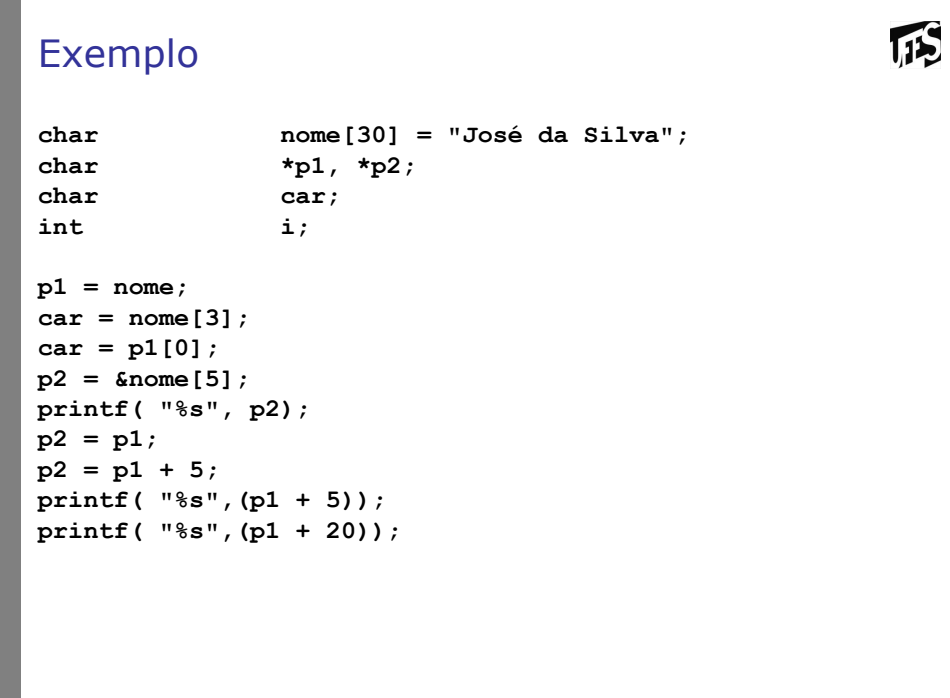

## Exemplo (2)

```
for (i=0; i<=strlen(nome)- 1; i++)
{
   printf ("%c", nome[i]); 
   p2 = p1 + i;
   printf ("%c", *p2); 
}
```

```
IES
Exemplo
char nome[30] = "José da Silva";
char *p1, *p2;
char car;
int i;
p1 = nome; // nome sozinho é um ponteiro 
                // para o 1º elemento de nome[]
car = nome[3]; // Atribui 'é' a car.
car = p1[0]; // Atribui 'J' a car.
p2 = &nome[5]; // Atribui a p2 o endereço da 6ª
                // posição de nome, no caso 'd'.
printf( "%s", p2); // Imprime "da Silva"...
p2 = p1; 
p2 = p1 + 5; // Equivalente a p2 = &nome[5]
printf( "%s",(p1 + 5)); // Imprime "da Silva"...
printf( "%s",(p1 + 20)); // lixo!!
```
**InS** 

## Exemplo (2)

```
for (i=0; i<=strlen(nome)- 1; i++)
{
  printf ("%c", nome[i]); // Imprime 'J','o','s',etc
  p2 = p1 + i;
  printf ("%c", *p2); // Imprime 'J','o','s',etc
 }
```
**InS** 

```
瓜
Matrizes de ponteiros
• Ponteiros podem ser declarados como vetores ou 
  matrizes multidimensionais. Exemplo: 
int *vetor[30]; /* Vetor de 30 ponteiros 
                 /* para números inteiros */
int a=1, b=2, c=3;
vetor[0] = &a; /* vetor[0] aponta para a*/
\texttt{vector}[1] = \&b;vetor[2] = &c;
/* Imprime "a: 1, b: 2"... */
printf ( "a: %i, b: %i", *vetor[0], 
  *vetor[1] );
```
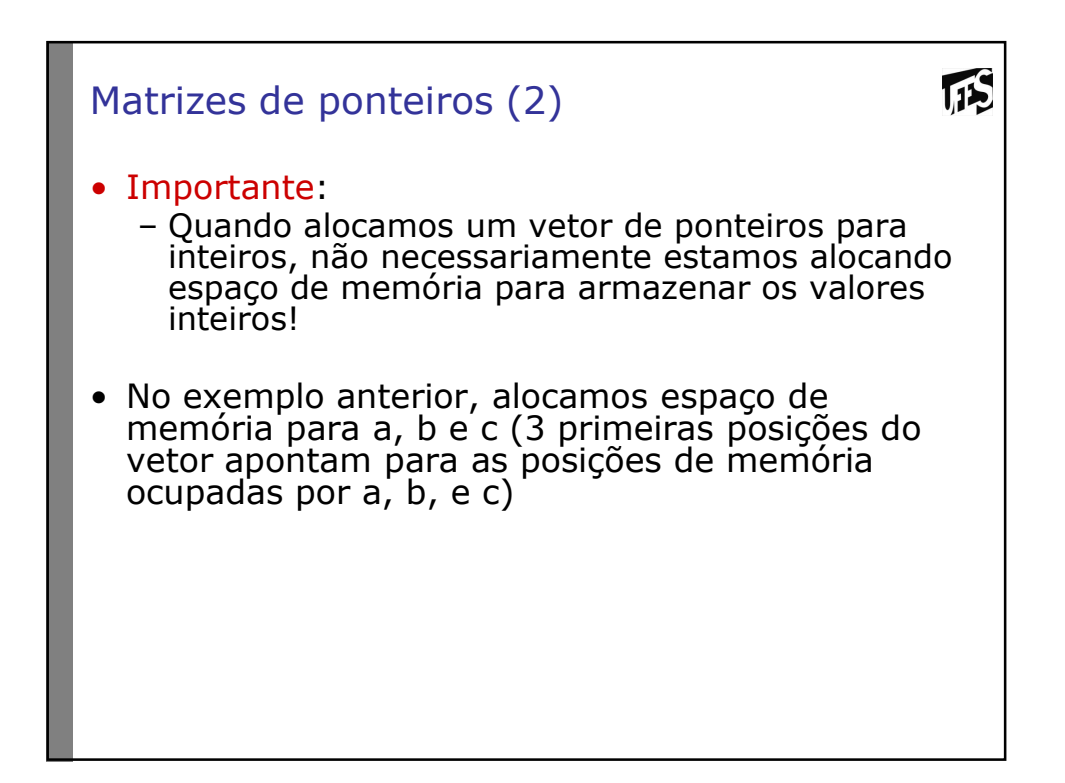

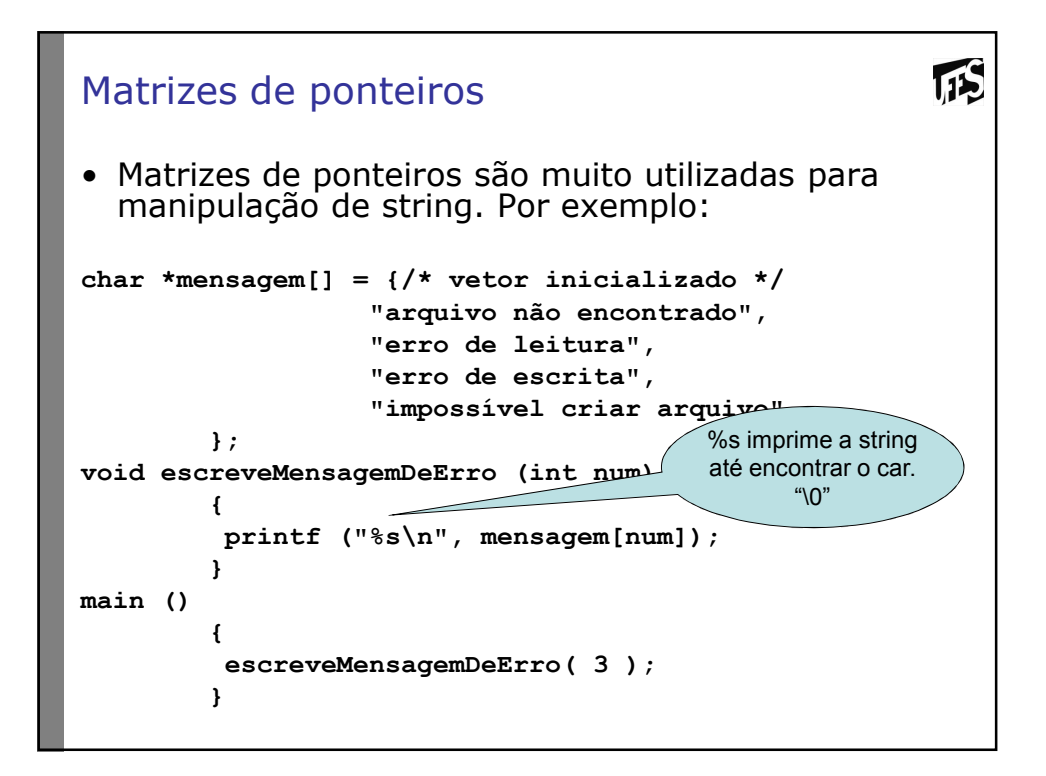

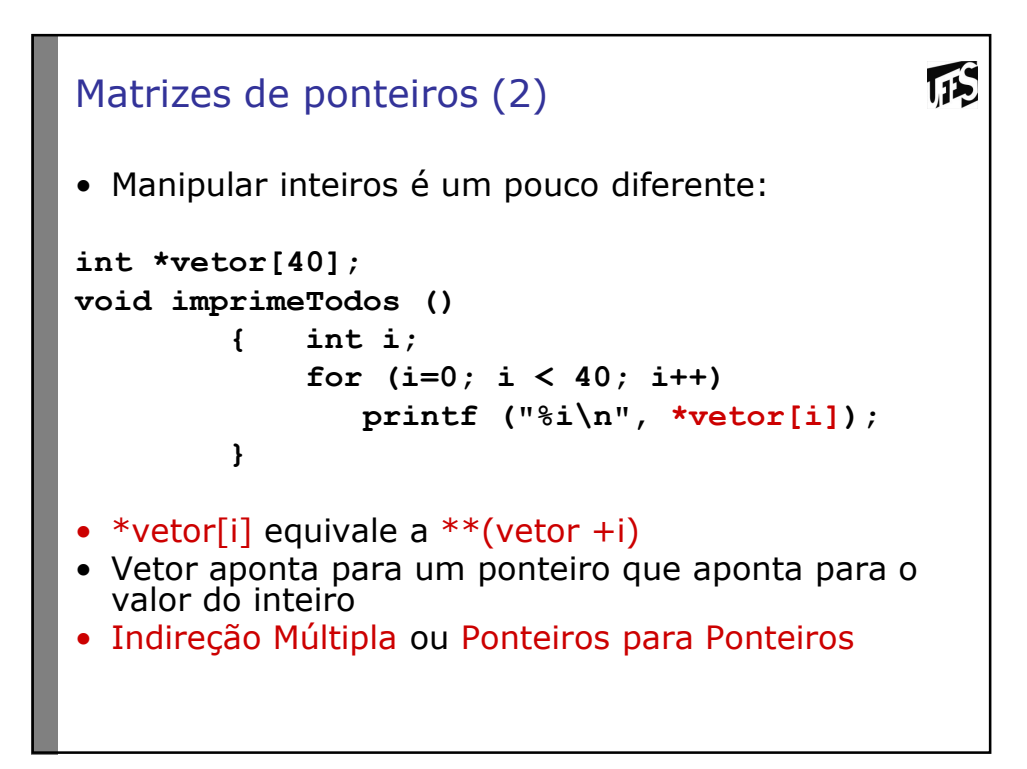

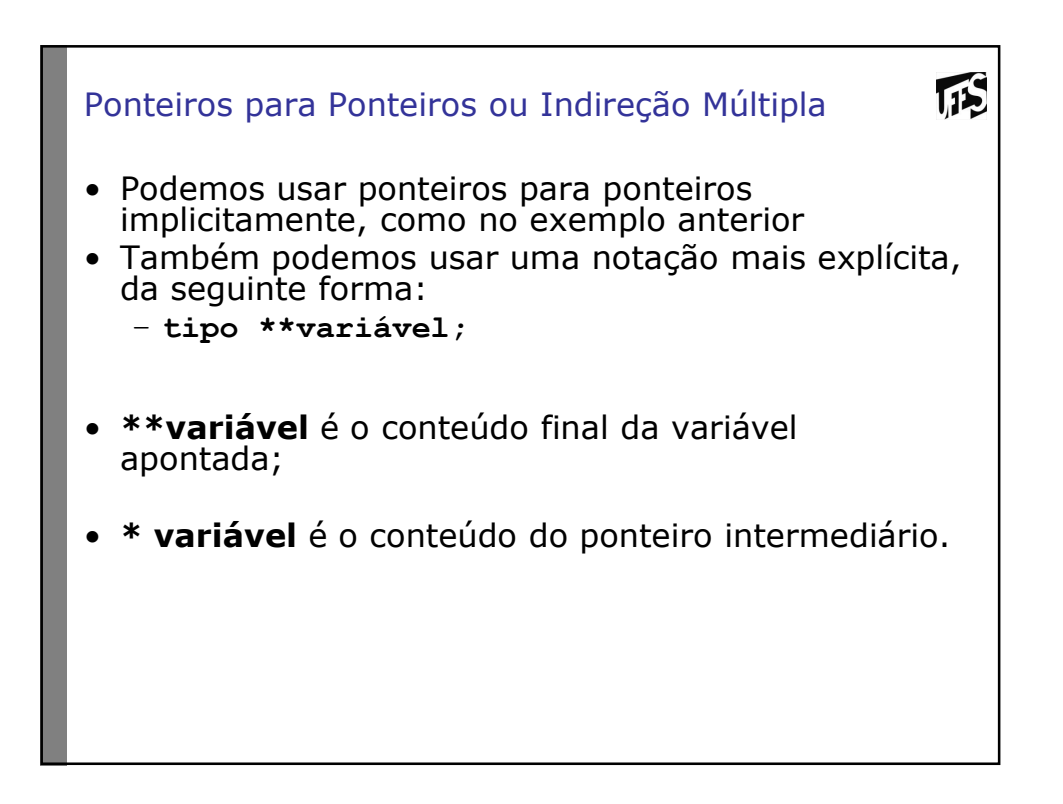

```
IFS
Ponteiros para Ponteiros (2)
#include <stdio.h>
main ()
{
  int x, *p, **q; 
  x = 10;
   p = &x; // p aponta para x
   q = &p; // q aponta para p
  printf ("%i\n", **q); // imprime 10...
}
```
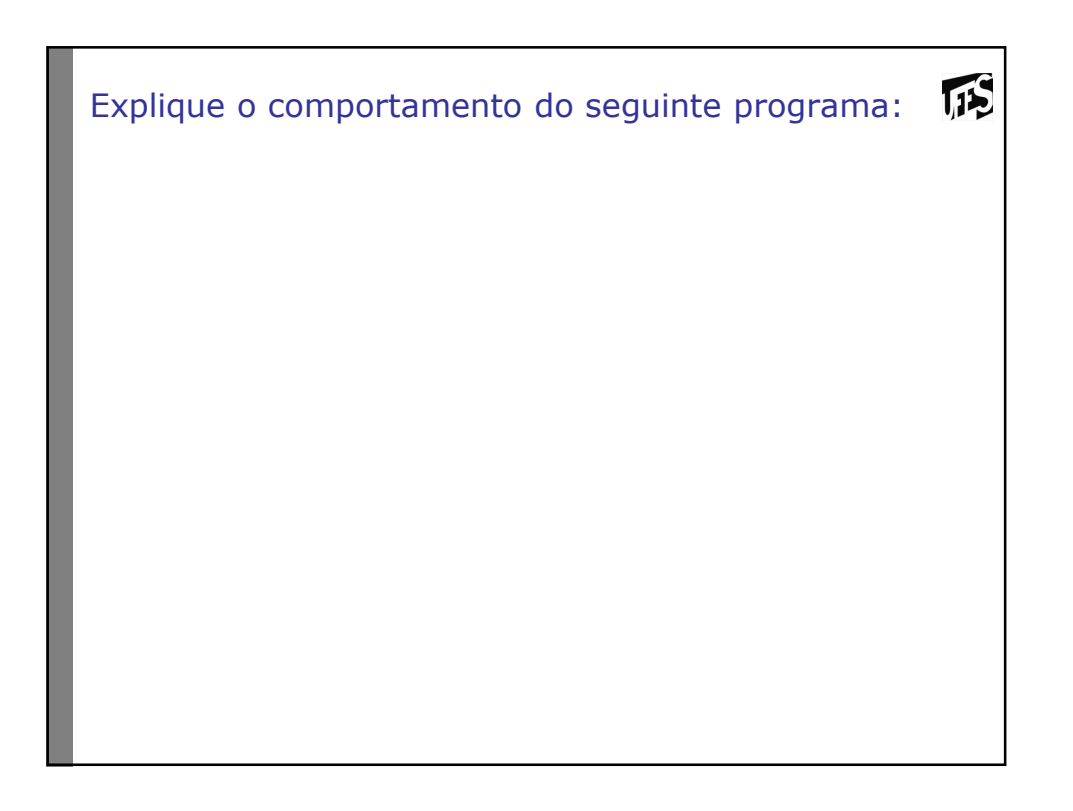

```
#include <stdio.h>
                                                                   IFS
           char *a = "Bananarama";
char b[80] = "uma coisa boba";
char *c[5];
/* Recebe vetor de ponteiros para caracter de tamanho indefinido */
void teste1 (char *d[] )
 {
        printf( "Teste1: d[0]:%s e d[1]:%s\n\n", d[0], d[1]);
 }
/* Recebe ponteiro para ponteiro para caracter */
void teste2 (char **d )
  {
        printf( "Teste2: d[0]:%s e d[1]:%s\n", d[0], d[1]);
        printf( "Teste3: d[0]:%s e d[1]:%s\n", *d, *(d + 1));
  }
main ()
 { c[0] = a;
        c[1] = b;
        printf( "a: %s e b: %s\n\n", a, b);
        printf( "c[0]: \s e c[1]: \sinh(\pi, \pi), c[0], c[1]);
        teste1 ( c );
        teste2 ( c );
}
```